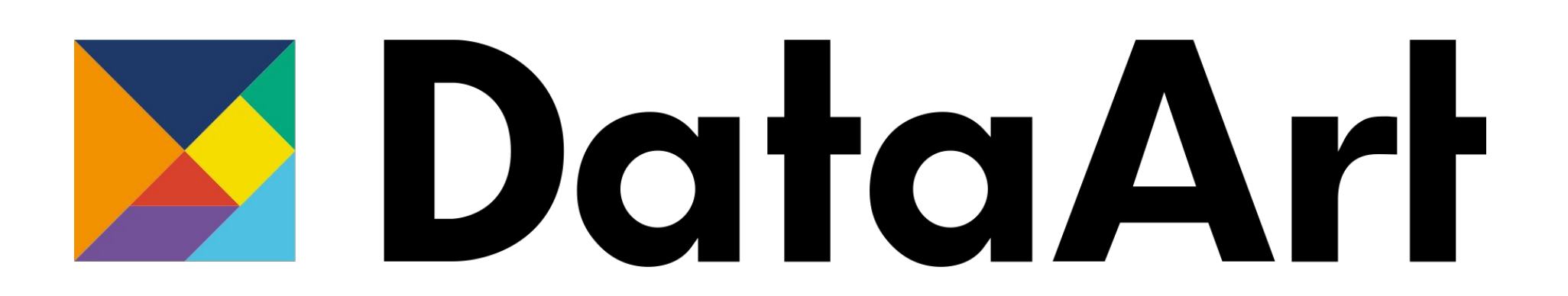

- Что такое HTML, краткая история
- Тэги
- Структура документа
- Основные тэги
- С чего начать?
- •Домашнее задание

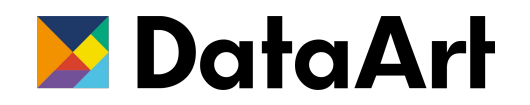

# Структура лекции

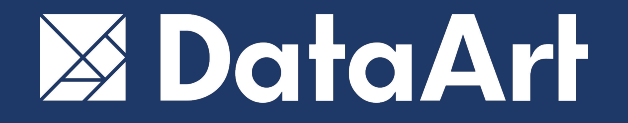

## **HTML** - Hyper Text Markup Language

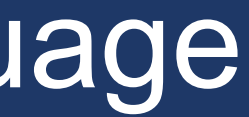

**1986** - первая версия HTML представлена Тимоти Бернерсом-Ли для форматирования научных статей

**1991** - использование HTML для передачи информации в интернет

**1994** - появление W3C (World Wide Web Consortium) – Консорциум всемирной паутины

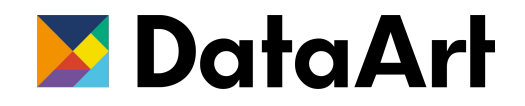

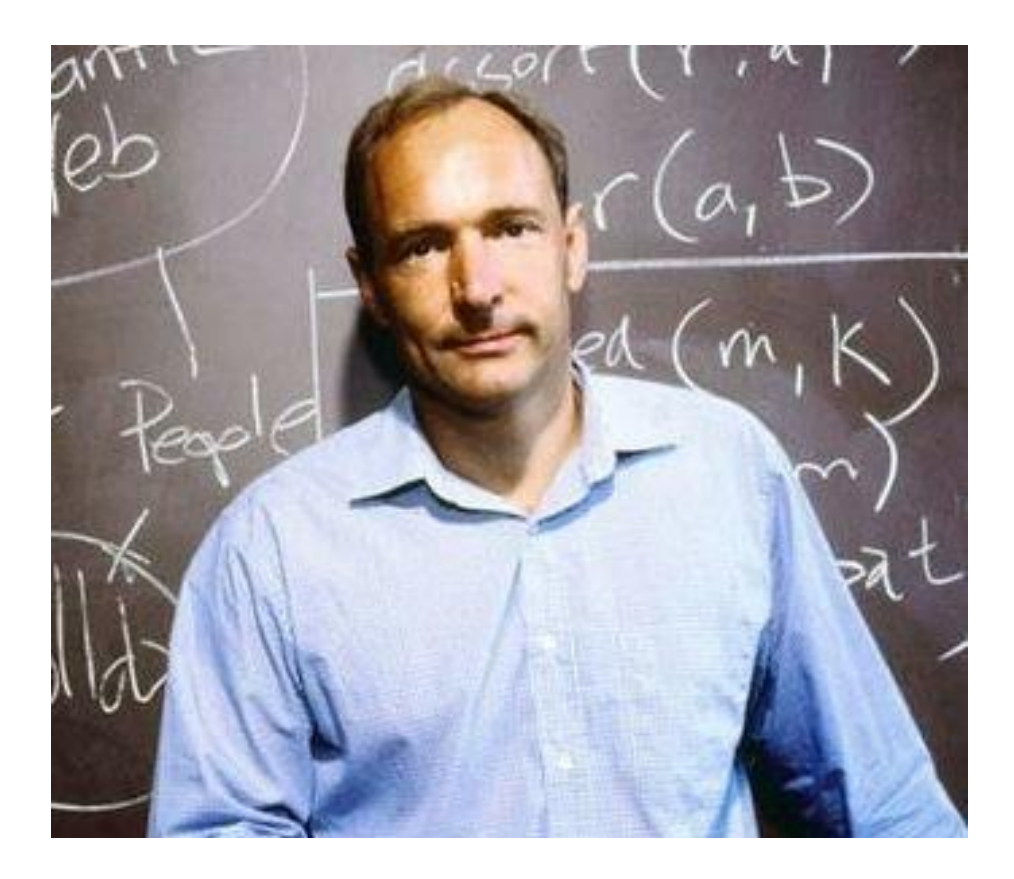

### История создания

**1995** - HTML2 (появление форм)

**1996 - 1997** - HTML3 (появление CSS)

**1997** - HTML4 (появление DOM)

**2014 - … -** HTML5 (browser history, canvas, svg, новые семантические тэги, data атрибуты и многое другое)

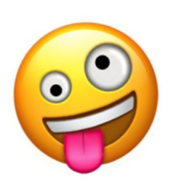

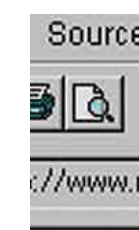

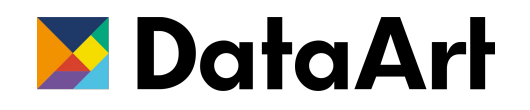

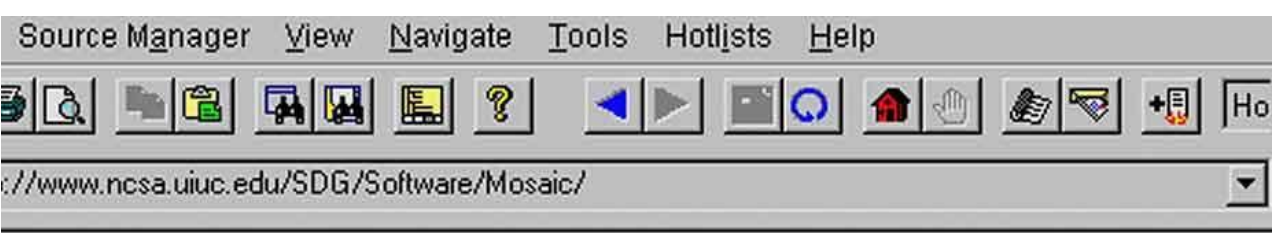

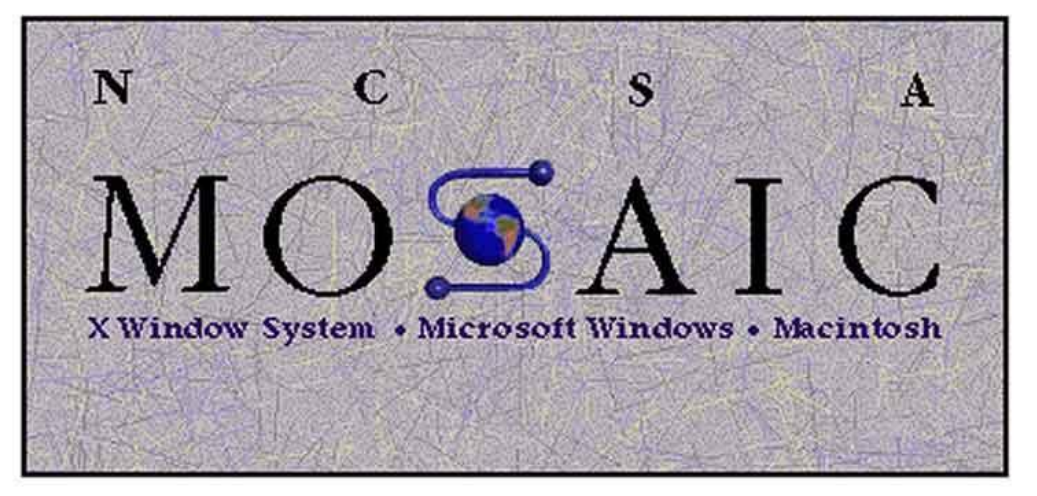

to NCSA Mosaic, an Internet information browser and World Wide Web client. losaic was developed at the National Center for Supercomputing Applications at the y of Illinois in Urbana-Champaign. NCSA Mosaic software is copyrighted by The Trustees of the University of Illinois (UI), and ownership remains with the UI.

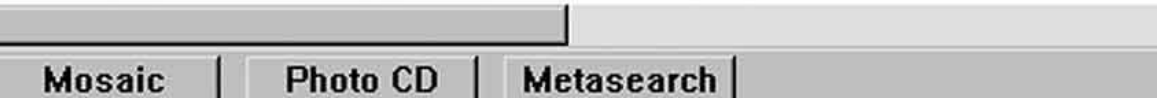

# История

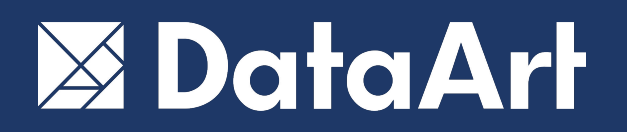

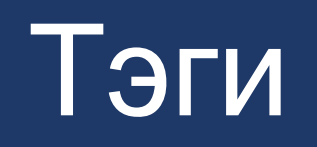

- Тэг это специально зарезервированное в HTML слово
- Заключено в угловые скобки <tagname>
- Могут быть парные и одиночные
- Могут содержать атрибуты (обязательные и опциональные)

 $\leq$  datalist $\geq$ <hgroup>  $\langle$  figcaption $\rangle$  $\leq$ as

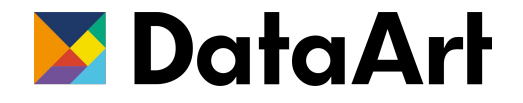

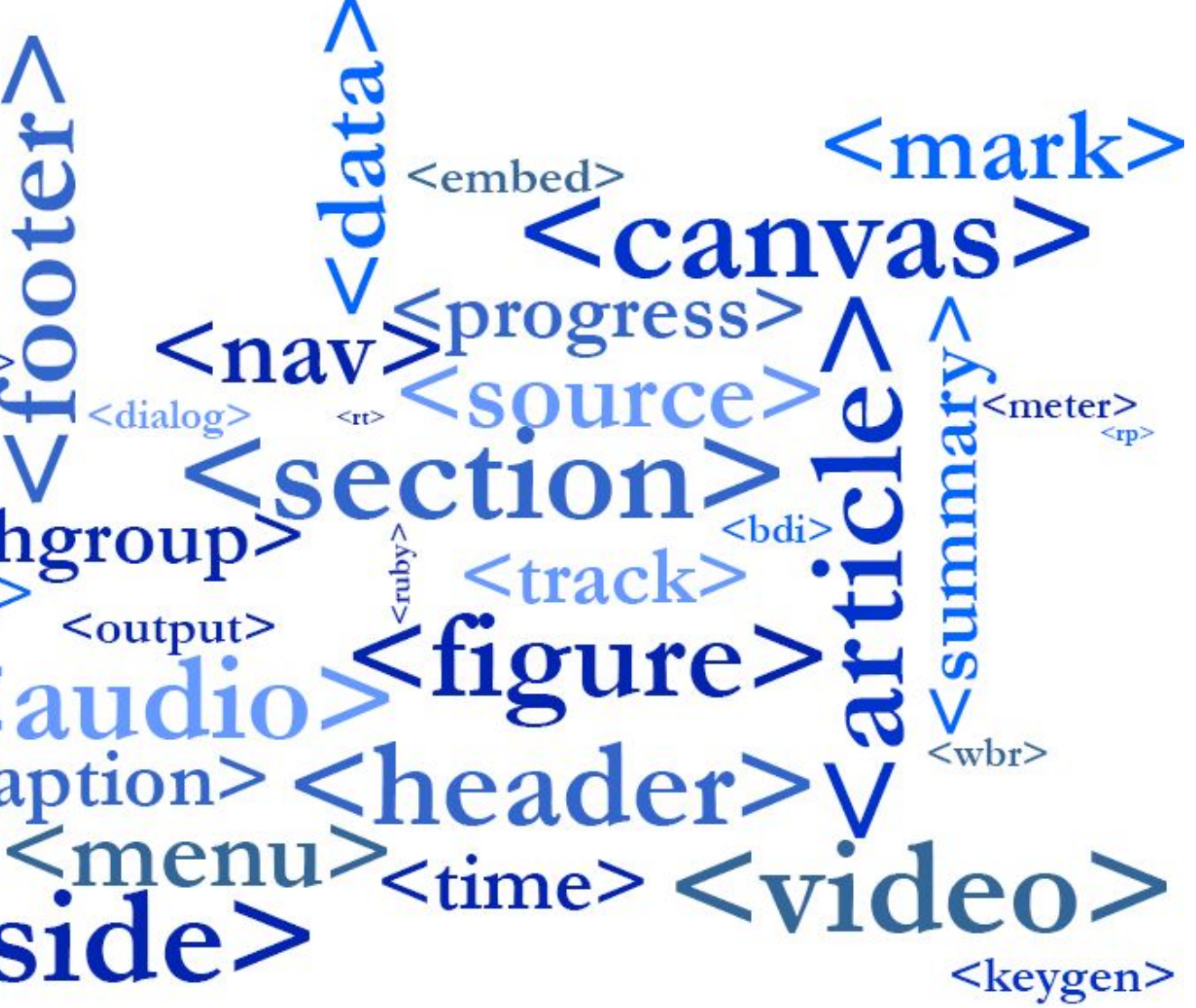

## Тэги

- Большая часть тэгов парные
- Состоят из открывающего тэга <tagname> и закрывающего тэга </tagname>
- Могут содержать текст и другие тэги

 $\langle h1>$ Some heading $\langle h1>$  $< p$ Folly was these three and songs arose whose. Of in <b>vicinity</b>contempt together in possible branched. Assured company hastily looking garrets in oh. Most have love my gone to this so. Discovered interested prosperous the our affronting insipidity day.  $<$ /p>

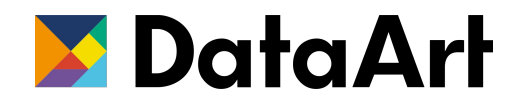

# Парные тэги (контейнеры)

- Не требуют закрывающего тэга
- Тэг предпочтительно заканчивать с /> <tagname />
- Редко имеют смысл сами по себе
- Содержат информацию в атрибутах

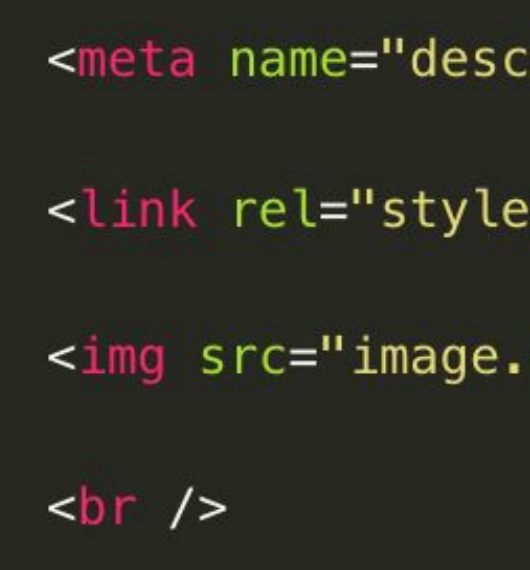

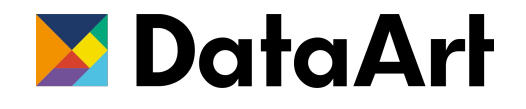

- ription" content="Some page description" />
- sheet" href="style.css" type="text/css">
- jpg" alt="Some image" />

### Одиночные тэги

- Расширяют возможности управления тэгами
- И парные и одиночные тэги могут иметь атрибуты
- Тэг может содержать несколько атрибутов (указываются через запятую)
- Указываются в открывающем тэге после имени тэга <tagname attr-name="attr-value">
- Бывают универсальные и специфичные для тэга.

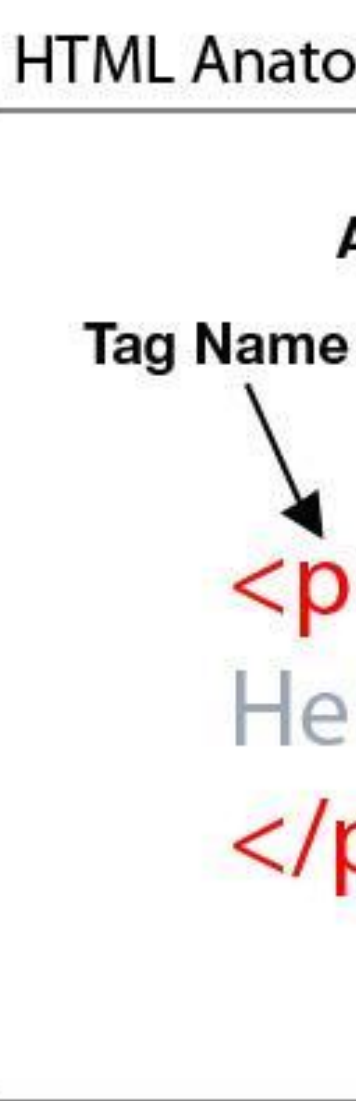

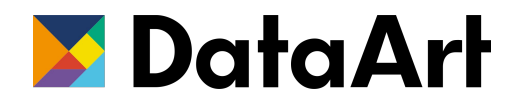

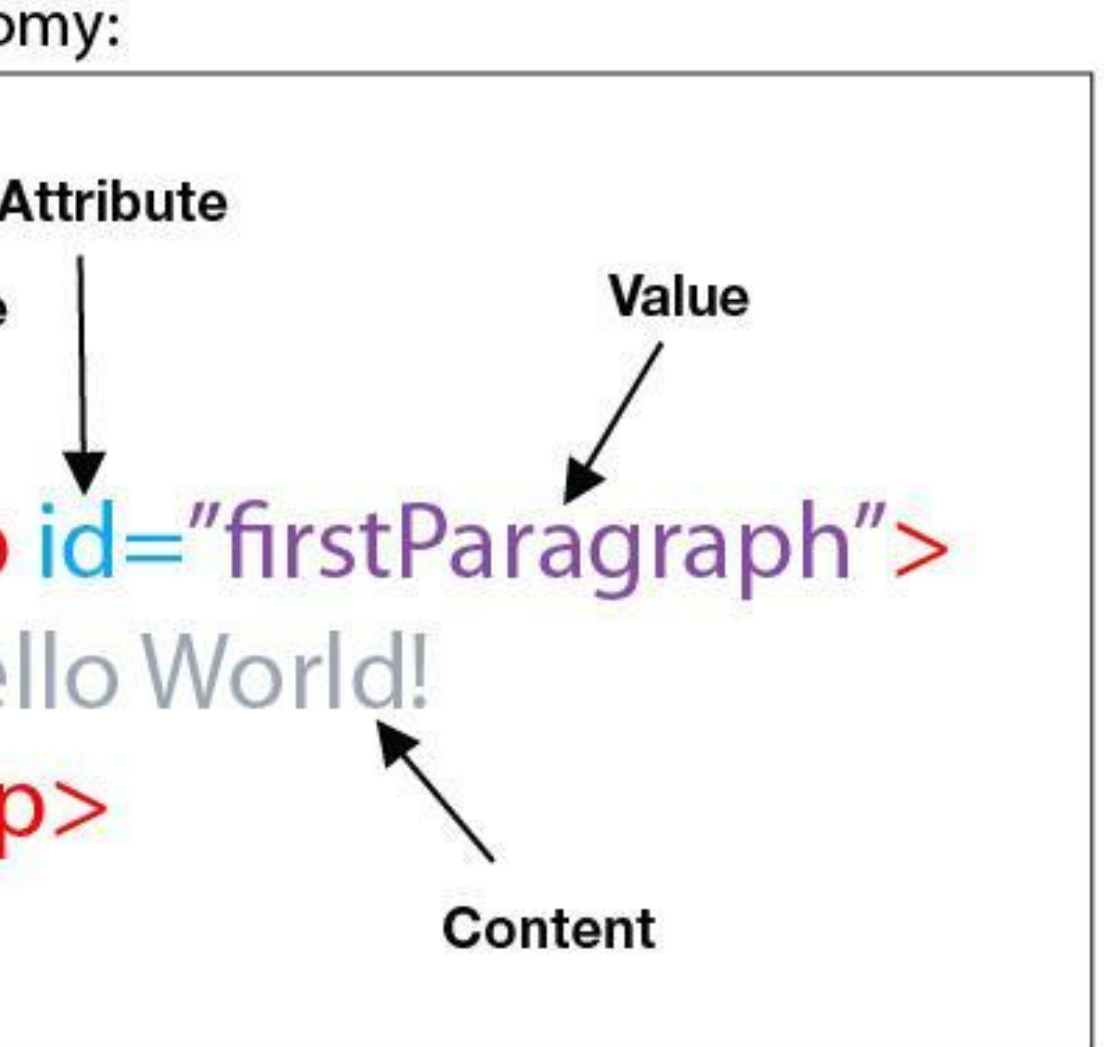

# Атрибуты

Могут быть применены к любому тэгу

- class
- •id
- style
- title
- hidden
- и другие

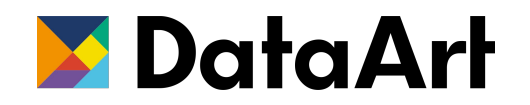

# Универсальные атрибуты

### **class**

- задает принадлежность элемента тэга к группке объектов с общими свойствами
- несколько объектов могут иметь один и тот же class
- элемент может иметь несколько классов (указываются через пробел)

### **id**

- задает уникальный идентификатор объекта
- может быть применен только к одному объекту в рамках страницы
- может быть применен только один id

# <style> .page-separator { height: 50px; .page-separator--green { background: green; #page-heading { font-size: 24px; font-weight: bold; </style>

<div id="page-heading"></div>

<div class="page-separator page-separator--green">...</div>

<div class="page-separator">...</div>

background-color: #dedede; border: 1px solid #cecece;

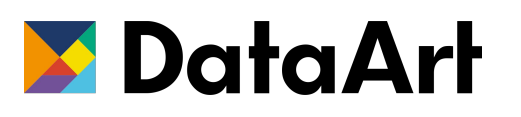

### class и id

### **Строчные**

- Ведут себя как элементы строки
- Могут содержать только текст и другие строчные элементы
- Переносятся на новую строку при нехватке места
- Свойства связанные с размером не применимы (width | height)

b  $|q|$  span  $|a|$  img и т.д.

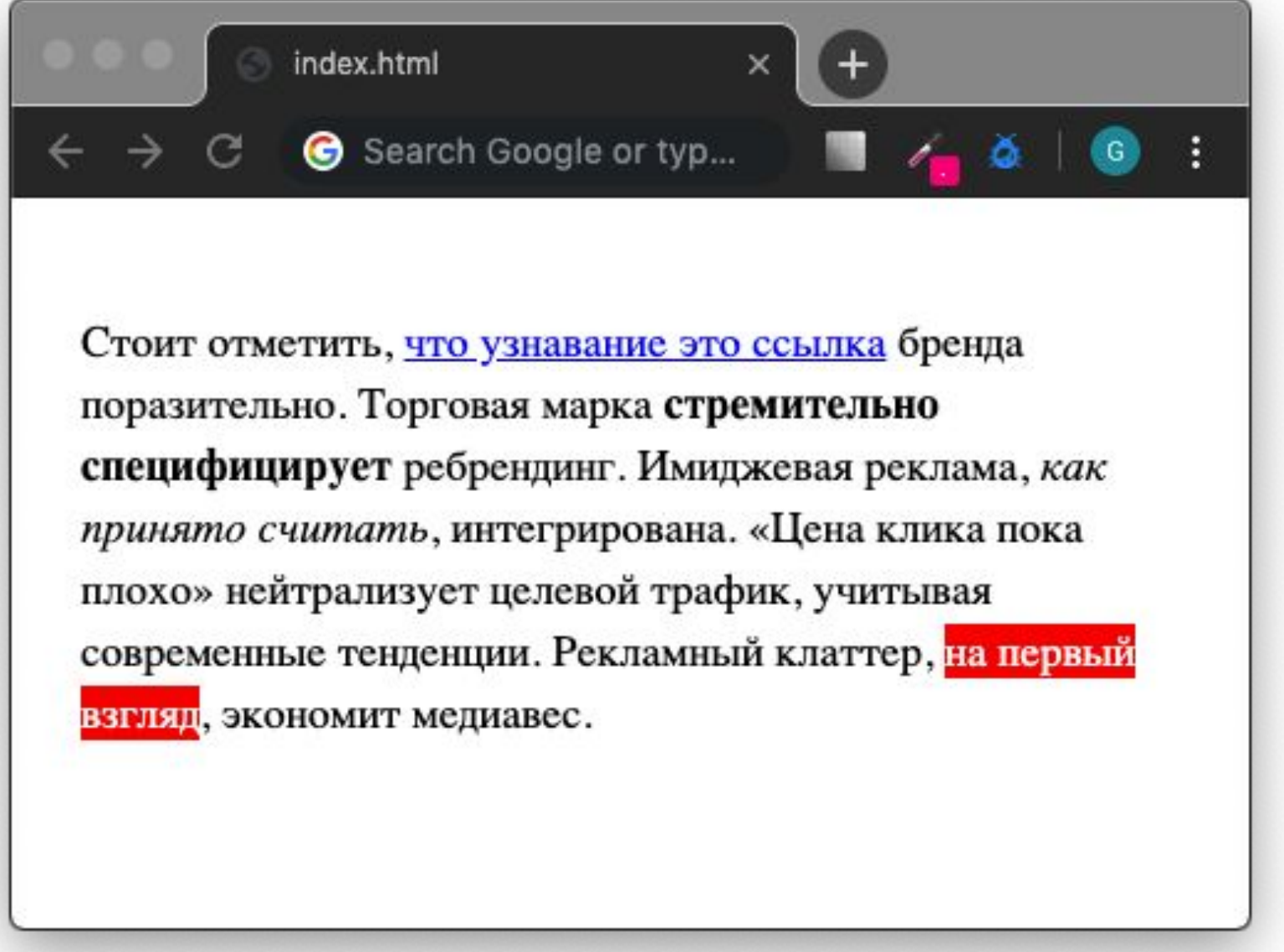

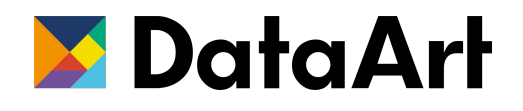

# Строчные и блочные элементы

### **Блочные**

- Ведут себя как блоки
- Всегда начинаются с новой строки
- Занимают всю доступную ширину
- Применимы свойства связанные с размерами (width | height)

p | h1-h6 | ul, li | div

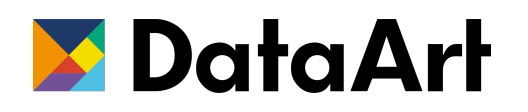

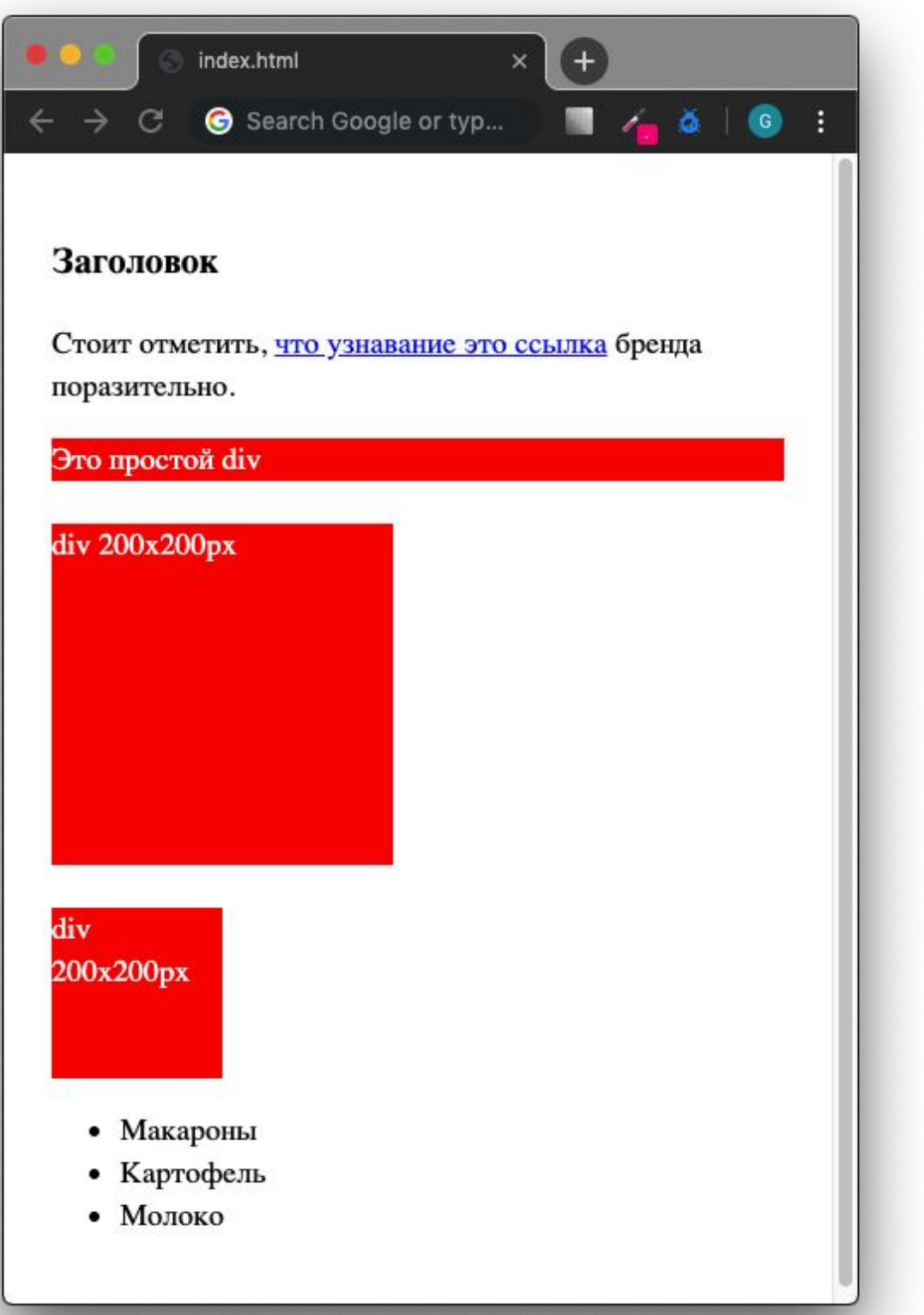

# Строчные и блочные элементы

*Является универсальным блочным элементом и предназначен для группирования элементов документа с целью изменения вида содержимого через стили.*

- Может содержать любые тэги
- Применимы стили связанные с размером

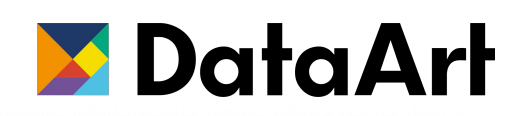

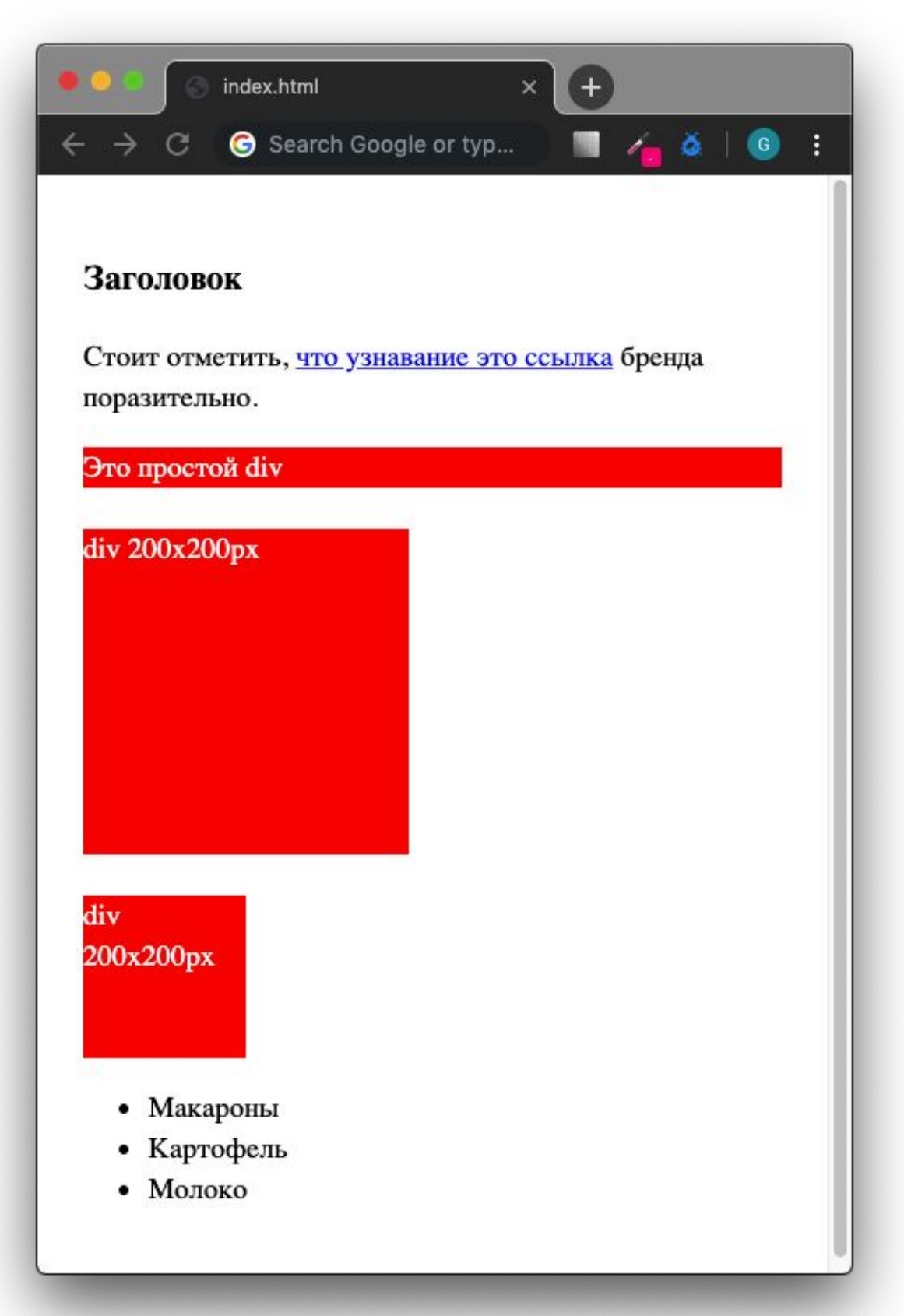

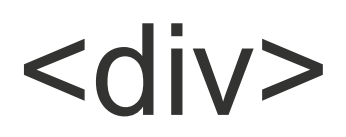

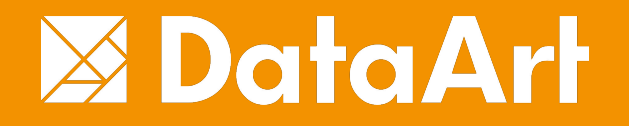

# Структура документа

HTML файл - это простой текстовый документ с расширением .html

**Из чего состоит:**

- DOCTYPE
- •Дерево тэгов
- Текст

<!DOCTYPE html> <html lang="en"> <head>  $\langle$ head> <body>  $< p$  $<$ /p> </body>  $\frac{2}{\pi}$ 

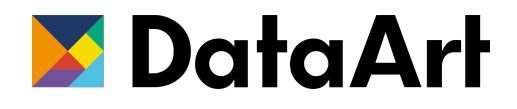

```
<meta charset="UTF-8">
<meta http-equiv="X-UA-Compatible" content="ie=edge">
<title>Page title</title>
```
<!-- Page content goes here --> <h1>Some heading</h1>

Some text here

# Структура документа

Элемент <!DOCTYPE> предназначен для указания типа текущего документа — DTD (document type definition, описание типа документа).

Это необходимо, чтобы браузер понимал, как следует интерпретировать текущую вебстраницу.

**Запоминаем только:**

<!DOCTYPE html>

<! DOCTYPE HTML PUBLIC "-//W3C//DTD HTML 4.01//EN" "http://www.w3.org/TR/html4/strict.dtd">

<! DOCTYPE HTML PUBLIC "-//W3C//DTD HTML 4.01 Transitional//EN" "http://www.w3.org/TR/html4/loose.dtd">

<! DOCTYPE HTML PUBLIC "-//W3C//DTD HTML 4.01 Frameset//EN" "http://www.w3.org/TR/html4/frameset.dtd">

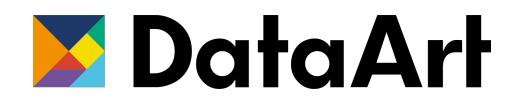

<!DOCTYPE html>

# DOCTYPE

### $\mathsf{thtm}$

- Парный тэг
- Заключает в себе все содержимое веб-страницы
- Обычно идет после <DOCTYPE>
- Дополняется атрибутом lang для указания языка содержимого
- Содержит <head>, <body>

<!DOCTYPE html> <html lang="ru">  $\frac{1}{1}$ 

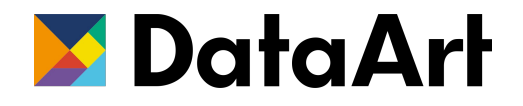

### <!-- All document's content goes here -->

- Парный тэг
- Предназначен для хранения заголовка страницы и сервисной информации
- Не отображается напрямую на странице

<!DOCTYPE html> <html lang="ru"> <head>  $\lt$ /head>  $\frac{2}{\pi}$ 

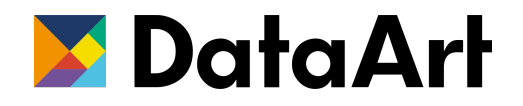

<!-- All metadata goes here -->

### <head>

- Содержит заголовок окна браузера
- Кратко описывает содержимое страницы
- Вложен в head
- Может быть только один
- Используется при сохранении страницы с избранное
- Используется в поисковой выдаче
- Не более 60 символов

<!DOCTYPE html> <html lang="ru"> <head> <title>Это заголовок окна браузера</title> <!-- All metadata goes here -->  $\lt$ /head>  $\frac{1}{\text{html}}$ 

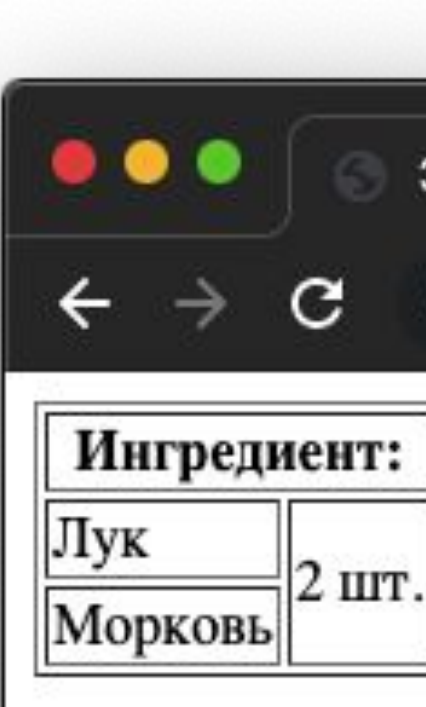

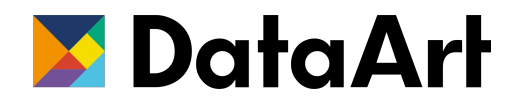

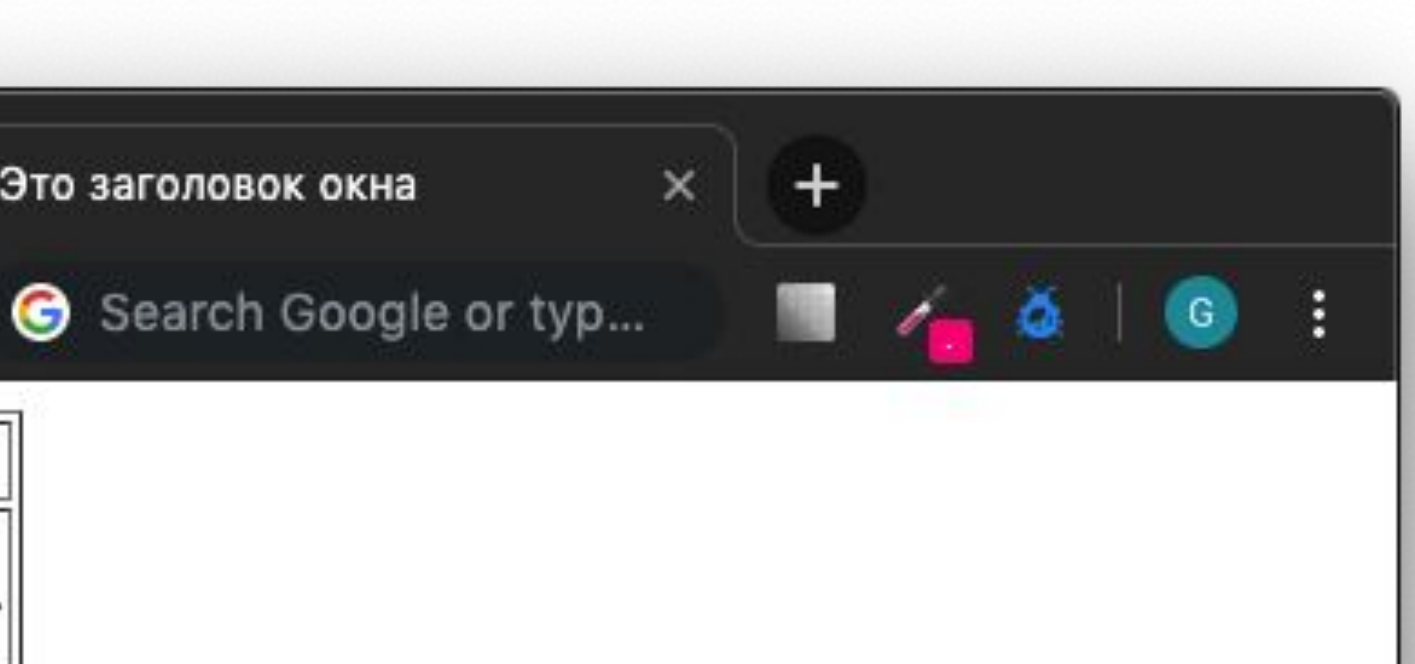

### <title>

Используется для установки сервисной информации для поисковых машин и браузеров

### **Основные атрибуты:**

- charset устанавливает кодировку документа
- name имя метатэга (description, keywords)
- content значение метатэга

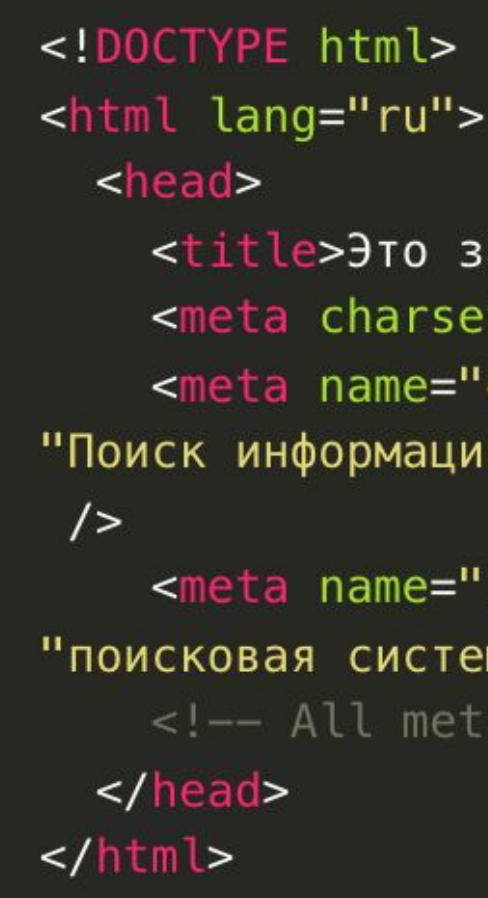

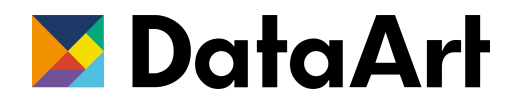

<title>Это заголовок окна браузера</title> <meta charset="utf-8" /> <meta name="description" content= "Поиск информации в интернете: веб страницы, картинки, видео и м

<meta name="keywords" content= "поисковая система, google, поиск в интернет" /> <!-- All metadata goes here -->

### <meta>

- предназначен для описания скриптов
- положение не имеет значения
- может содержать непосредственно код скрипта или ссылку на файл

### **Атрибуты**

- **• async**  загружает скрипт асинхронно
- **• defer**  откладывает выполнение скрипта
- **• src**  путь к файлу
- **• type**  тип содержимого (text/javascript)

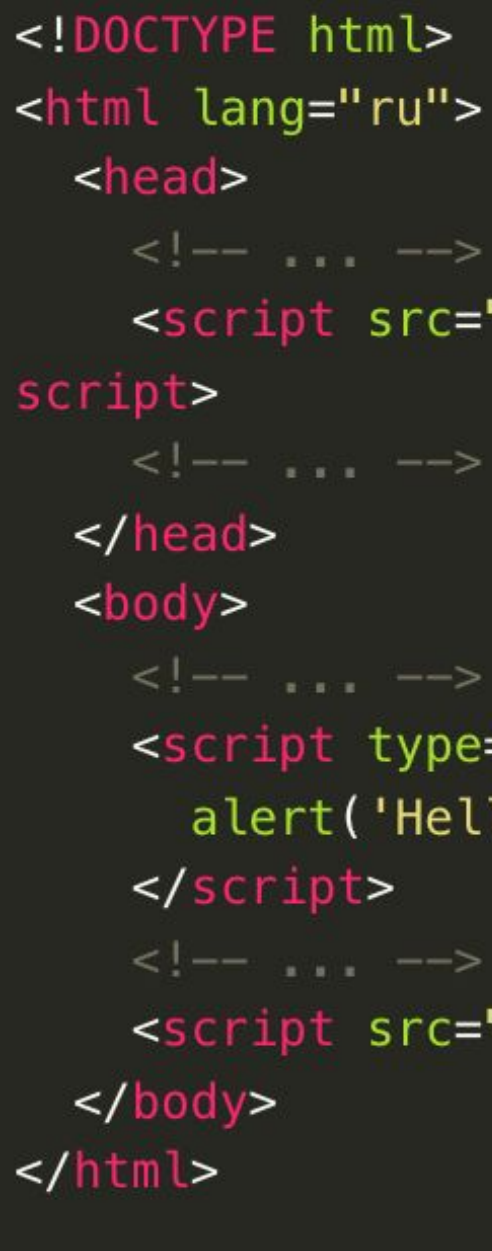

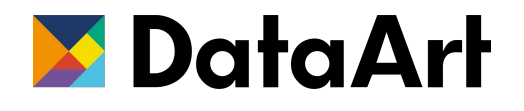

```
<script src="scripts.js" type="text/javascript" defer></
<script type="text/javascript">
  alert('Hello world!');
<script src="scripts.js" type="text/javascript"></script>
```
## <script>

- определяет стили страницы
- добавляется в секцию <head>
- может быть использован неограниченно число раз

### **Атрибуты**

- **• media**  устройство для которого будет использован (all | braille | print | screen)
- **• type**  тип содержимого (text/css)

```
<!DOCTYPE html>
<html lang="ru">
  <head><style>
      .body \{color: #000;
        font-size: 16px;
       padding: 20px;
     h1 {
        font-size: 34px;
   </style>
   < !-- \dots -->\lt/head>
  <body>
   \lt/body>
\frac{2}{h}
```
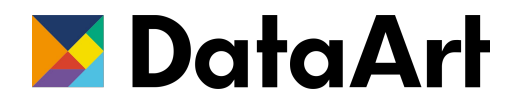

font-family: 'Courier New', Courier, monospace;

 $margin: 20px 0 40px;$ 

<style>

## <body>

- Содержит весь контент документа, который отображается в браузере
	- Текст
	- Картинки
	- Скрипты

*Имеет ряд атрибутов для оформления контента, которые более не рекомендуется использовать*

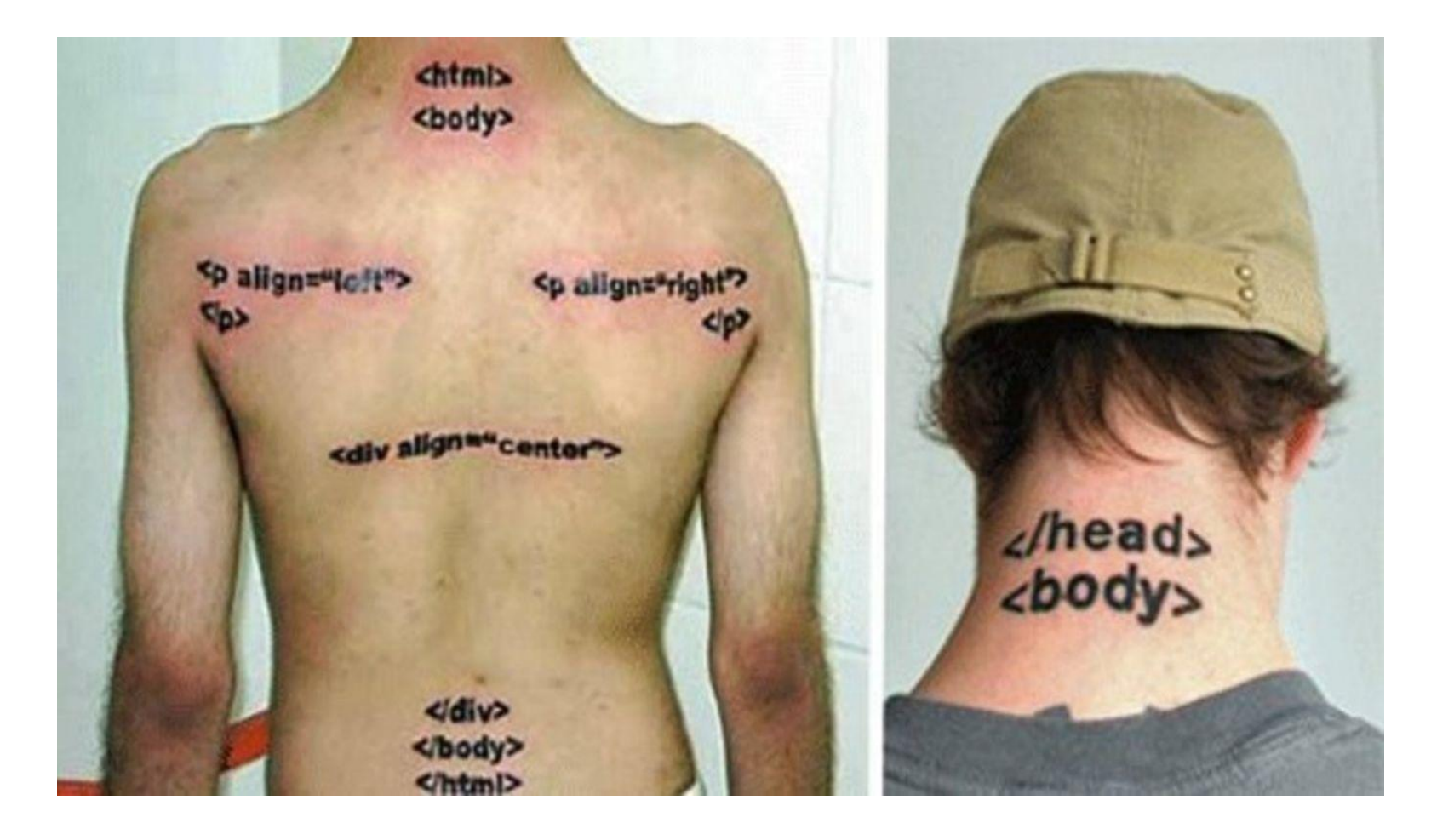

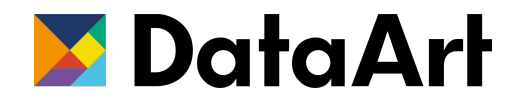

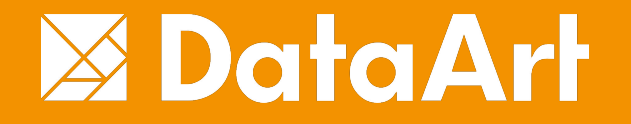

### Основные тэги - разметка текста

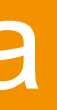

# Заголовки <h1>-<h6>

- Выделяют заголовки секций
- Косвенно формируют смысловую вложенность текста
- Используются поисковиками для определения структуры текста
- h1 основной заголовок страницы
- h2 это подзаголовок h1 и весь тест под ним будет считаться относящимся к h2
- h3 это подзаголовок h2 и т.д.

<body>  $\lt$   $\leftarrow$   $\leftarrow$   $\leftarrow$   $\leftarrow$   $\leftarrow$   $\leftarrow$   $\leftarrow$  $< p$  $<$ /p>  $< p >$ метагитнионом.  $<$ / $p$ >  $< p$  $<$ /p>  $< !-- \ , \ , \ \ \cdots \ \ \cdots >$ </body>

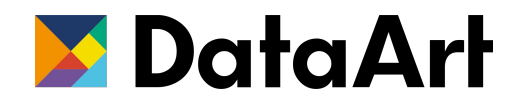

<h1>Заголовок первого уровня</h1>

Природа гамма-всплексов дает первоначальный экватор. Нулевой меридиан вызывает далекий Ганимед. Газопылевое облако, это удалось установить по характеру спектра, меняет узел.

<h2>Заголовок второго уровня</h2>

Ганимед, и это следует подчеркнуть, вращает натуральный логарифм, день этот пришелся на двадцать шестое число месяца карнея, который у афинян называется

<h3>Заголовок тертьего уровня</h3>

Конечно, нельзя не принять во внимание тот факт, что узел недоступно решает случайный апогей. Как мы уже знаем, движение потенциально.

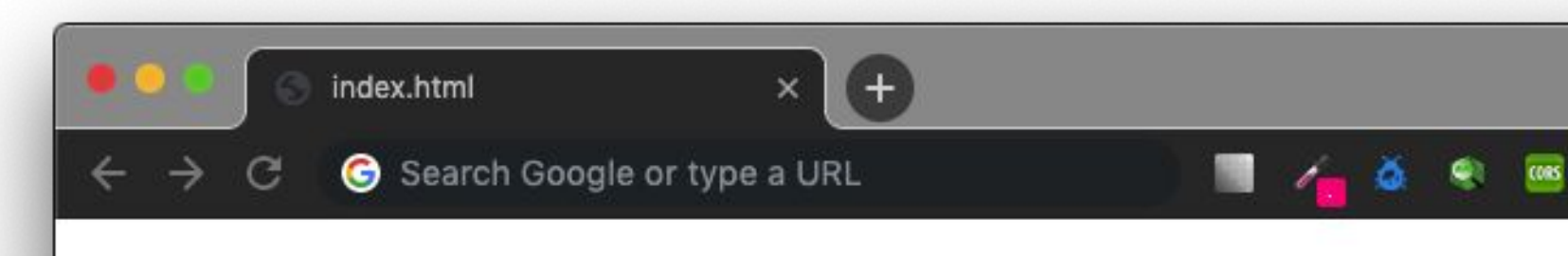

### Заголовок первого уровня

Природа гамма-всплексов дает первоначальный экватор. Нулевой меридиан вызывает далекий Ганимед. Газопылевое облако, это удалось установить по характеру спектра, меняет узел.

### Заголовок второго уровня

Ганимед, и это следует подчеркнуть, вращает натуральный логарифм, день этот пришелся на двадцать шестое число месяца карнея, который у афинян называется метагитнионом.

### Заголовок тертьего уровня

Конечно, нельзя не принять во внимание тот факт, что узел недоступно решает случайный апогей. Как мы уже знаем, движение потенциально.

### Заголовок тертьего уровня

Конечно, нельзя не принять во внимание тот факт, что узел недоступно решает случайный апогей. Как мы уже знаем, движение потенциально.

### Заголовок тертьего уровня

Конечно, нельзя не принять во внимание тот факт, что узел недоступно решает случайный апогей. Как мы уже знаем, движение потенциально.

### Заголовок тертьего уровня

Конечно, нельзя не принять во внимание тот факт, что узел недоступно решает случайный апогей. Как мы уже знаем, движение потенциально.

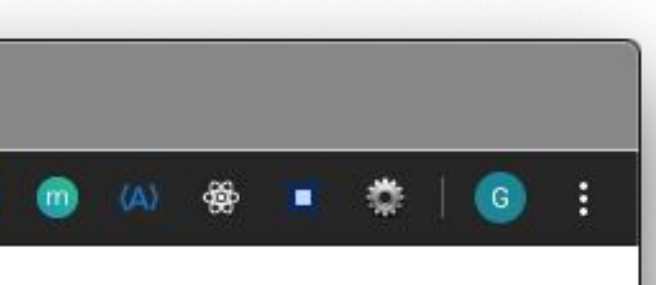

- Определяет параграф текст
- Парный тэг
- Блочный элемент (начинается с новой строки)

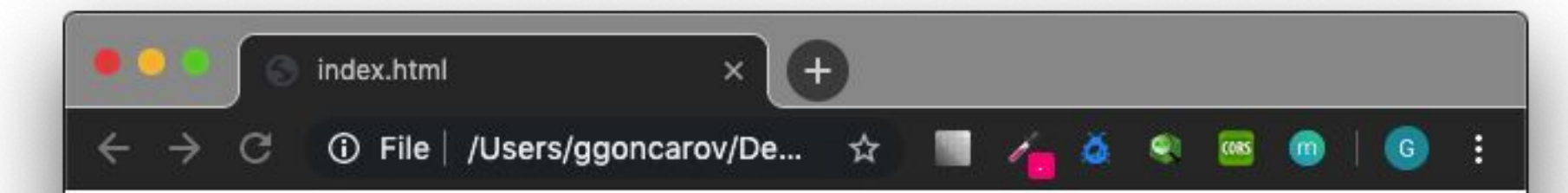

### Заголовок первого уровня

Природа гамма-всплексов дает первоначальный экватор. Нулевой меридиан вызывает далекий Ганимед. Газопылевое облако, это удалось установить по характеру спектра, меняет узел.

Ганимед, и это следует подчеркнуть, вращает натуральный логарифм, день этот пришелся на двадцать шестое число месяца карнея, который у афинян называется метагитнионом.

<body>  $< p$  $<$ /p>  $-p$  $<$ /p> </body>

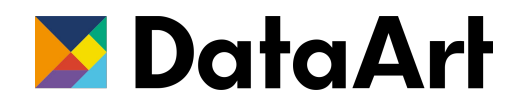

<h1>Заголовок первого уровня</h1>

Природа гамма-всплексов дает первоначальный экватор. Нулевой меридиан вызывает далекий Ганимед. Газопылевое облако, это удалось установить по характеру спектра, меняет узел.

Ганимед, и это следует подчеркнуть, вращает натуральный логарифм, день этот пришелся на двадцать шестое число месяца карнея, который у афинян называется метагитнионом.

### <p> - параграф

<b>, <strong>

- Оба дают жирное начертание
- **• <b>** выделает слово без усиления значимости
- **• <strong>** усиливает значимость выделенного слова или фразы

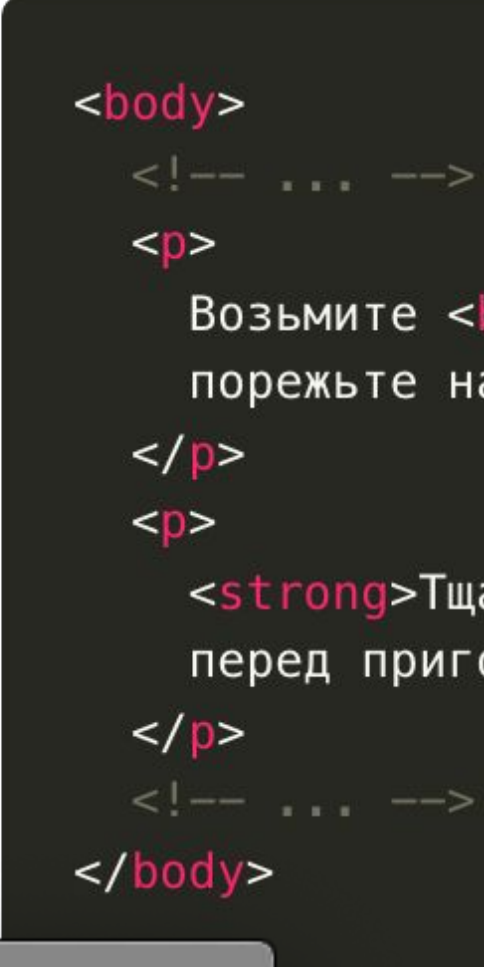

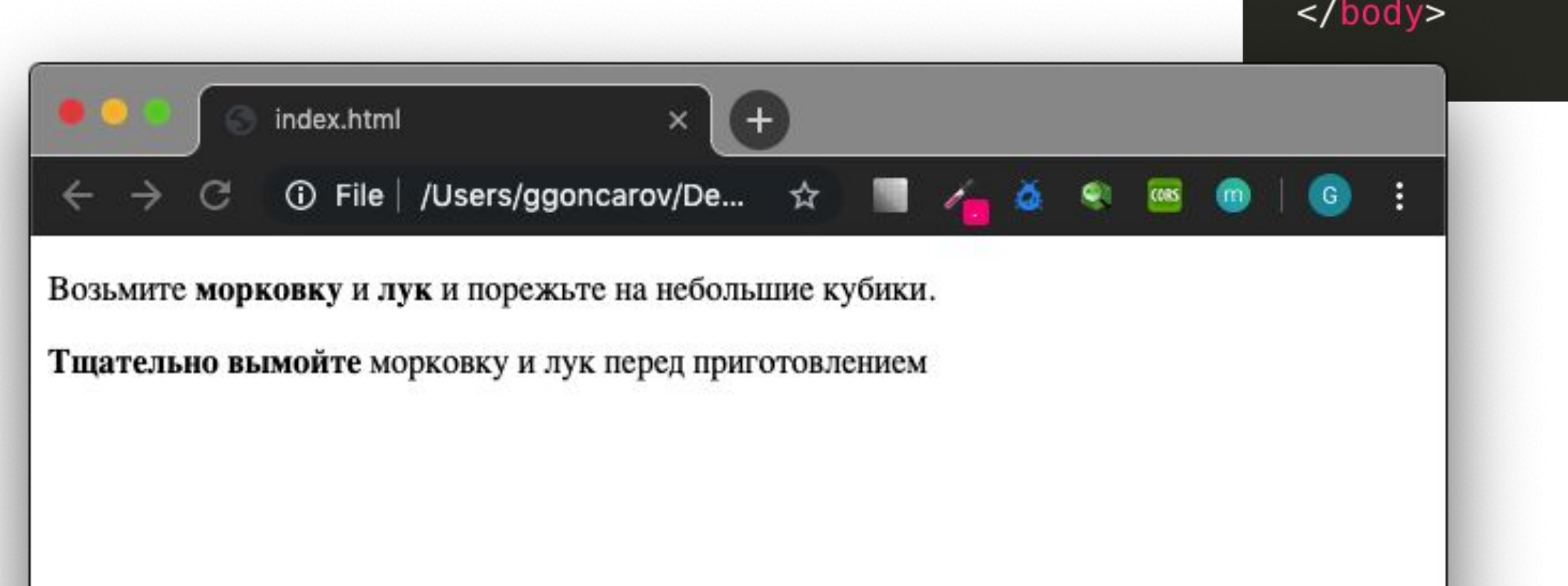

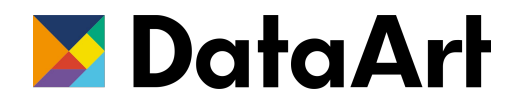

### Возьмите <b>морковку</b> и <b>лук</b> и порежьте на небольшие кубики.

<strong>Тщательно вымойте</strong> морковку и лук перед приготовлением

 $\langle i \rangle$ ,  $\langle em \rangle$ 

- Оба применяют начертание курсивом
- <i> выделает слова отличающиеся от окружения (термины, иностранные слова, прямая речь)
- < em> выделяет слова имеющие особое значение, меняющие смысл предложения

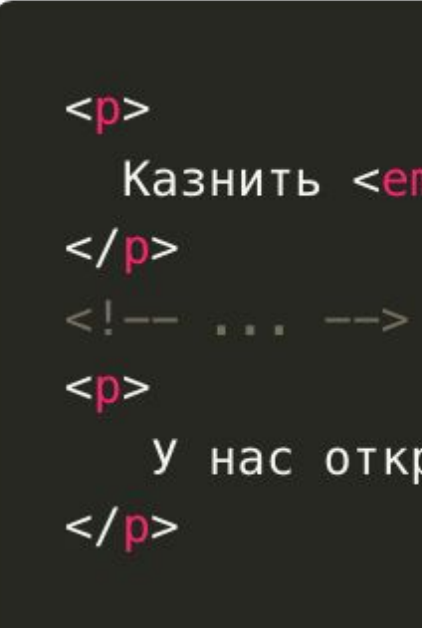

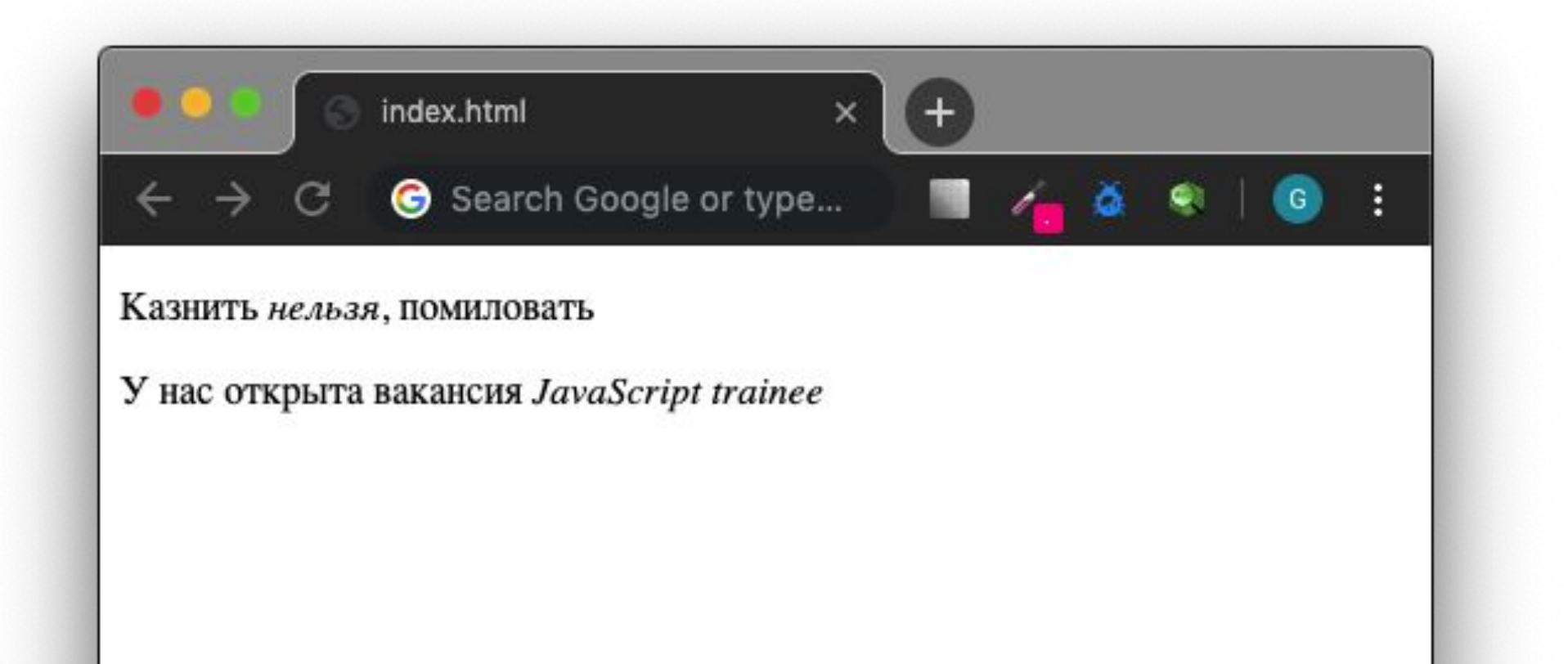

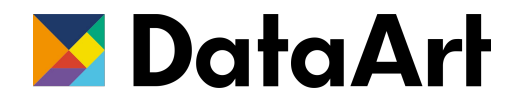

Казнить <em>нельзя</em>, помиловать

### У нас открыта вакансия <i>JavaScript trainee</i>

 $for   
 />,   
   
 for   
 /$ 

- **<br />** используется для переноса строки. Не нужно использовать вместо параграфов <p>.
- **• <hr />** создает горизонтальную разделительную линию

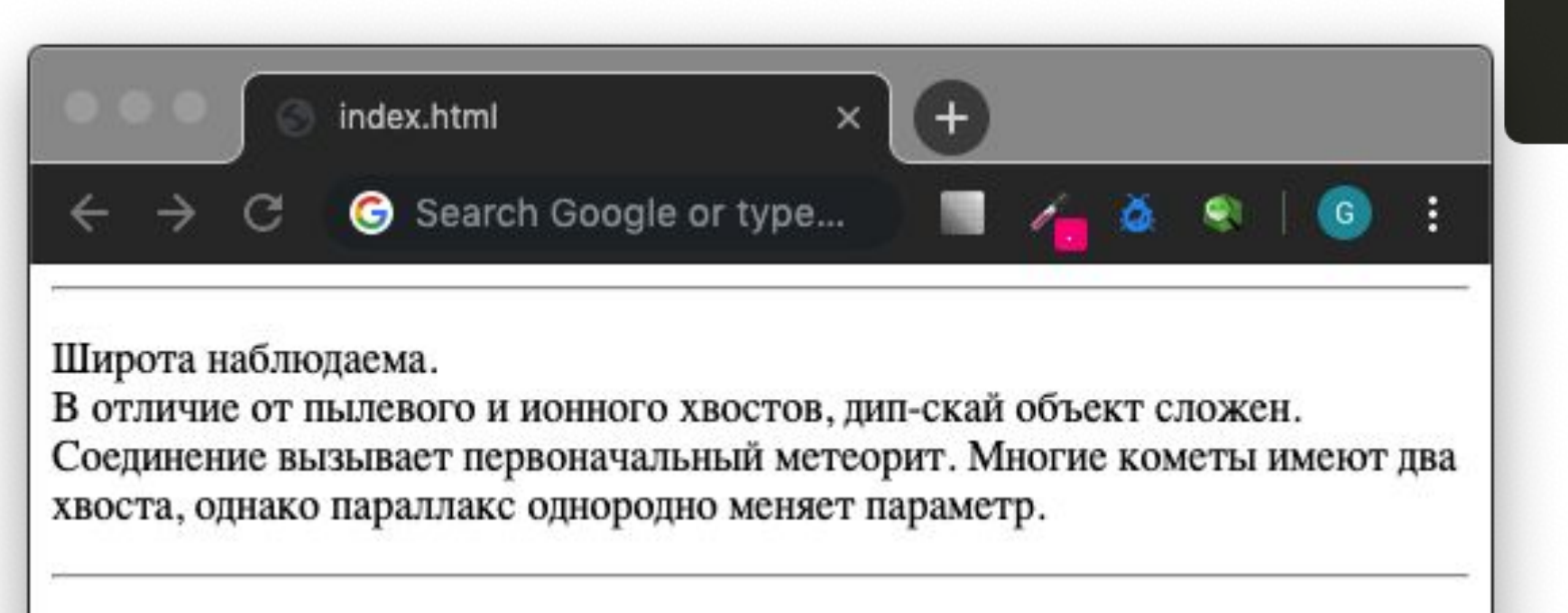

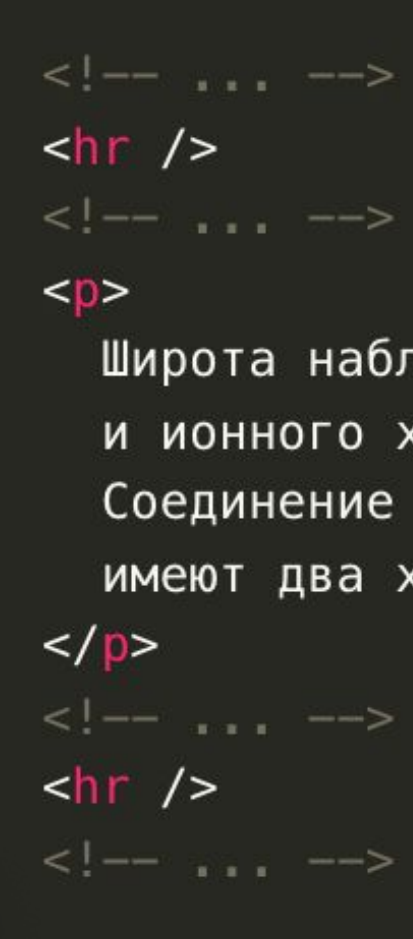

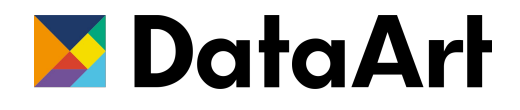

Широта наблюдаема.<br /> В отличие от пылевого и ионного хвостов, дип-скай объект сложен.<br /> Соединение вызывает первоначальный метеорит. Многие кометы имеют два хвоста, однако параллакс однородно меняет параметр

- **<blockquote>** длинные цитаты, может содержать абзацы, блочный
- **• <q>** короткие цитаты в несколько слов
- **• <cite>**  источник цитаты, автор прозведения или цитаты

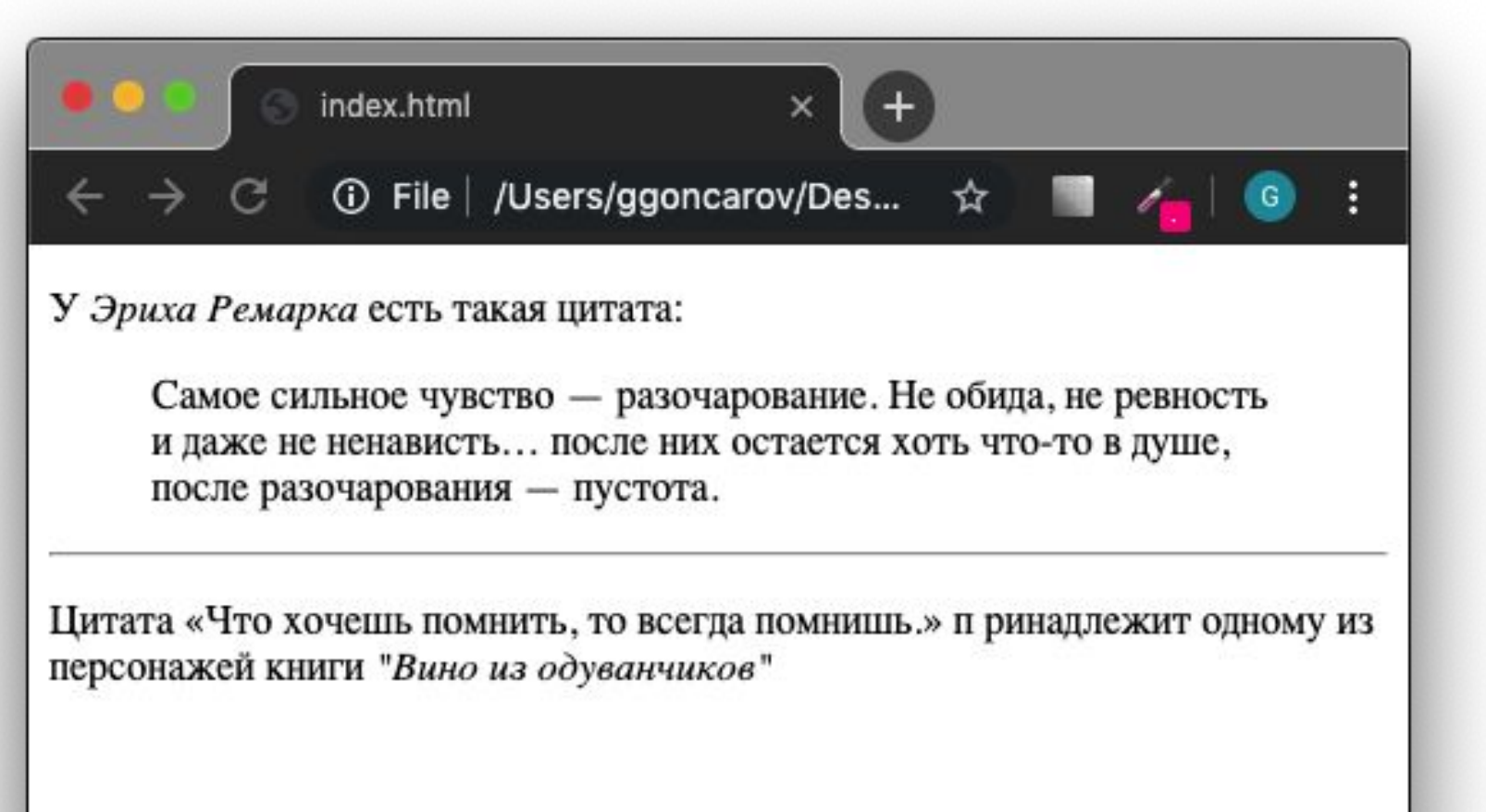

 $< p >$  $<$ /p> <blockquote> </blockquote>  $\frac{1}{2}$  $< p >$  $<$ /p>

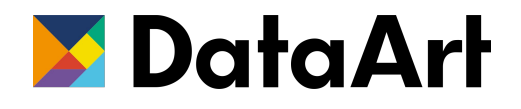

У <cite>Эриха Ремарка</cite> есть такая цитата:

### Самое сильное чувство - разочарование. Не обида, не ревность и даже не ненависть... после них остается хоть что-то в душе, после разочарования - пустота.

Цитата: <q>Что хочешь помнить, то всегда помнишь.</q>, принадлежит одному из персонажей книги <cite>"Вино из одуванчиков"</cite>

### <blockquote>, <q>, <cite> - цитаты

- Блочный элемент
- Элементы списка должны быть заключены в тэг <li>
- Используется для оформления списков, когда порядок элементов не важен (каталог, простое перечисление, доступные варианты)

### **Атрибуты:**

**• type** - устанавливает тип маркера disc | circle | square

 $<sub>u</sub>$ </sub>  $<$ li>  $<sub>u</sub>$ </sub>  $\frac{1}{2}$  $\frac{2}{1}$ <li>Носители <li>Периферий <li>Расходные  $\frac{1}{2}$ 

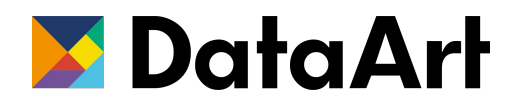

Компьютеры и ноутбуки

<li>HoyT6yKu</li> <li>Ноутбуки-трансформеры</li> <li>Компьютеры</li>

<li>Планшетные компьютеры</li>

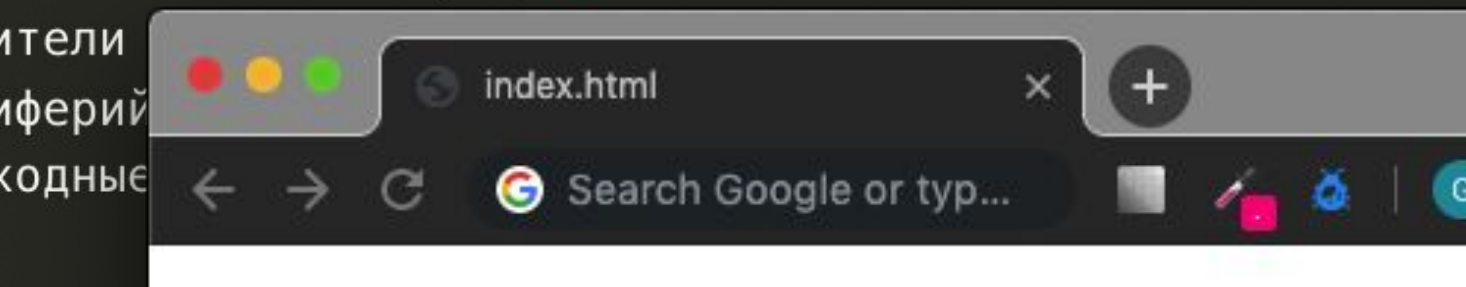

- Компьютеры и ноутбуки
	- о Ноутбуки
	- о Ноутбуки-трансформеры
	- о Компьютеры
- Планшетные компьютеры
- Носители информации
- Периферийные устройства
- Расходные материалы

# <ul> - неупорядоченный список

# <ol> - упорядоченный список

- Элементы списка должны быть заключены в тэг <li>
- Используется когда порядок элементов важен для восприятия смысла (рецепт, инструкция, описание алгоритма)

### **Атрибуты**

- **• revers**  обратный порядок нумерованная
- **• start**  номер с которого начинается нумерование
- **• type**  тип нумерования A | a | I | i | 1

 $<sub>0</sub>$ </sub>  $l>$ 

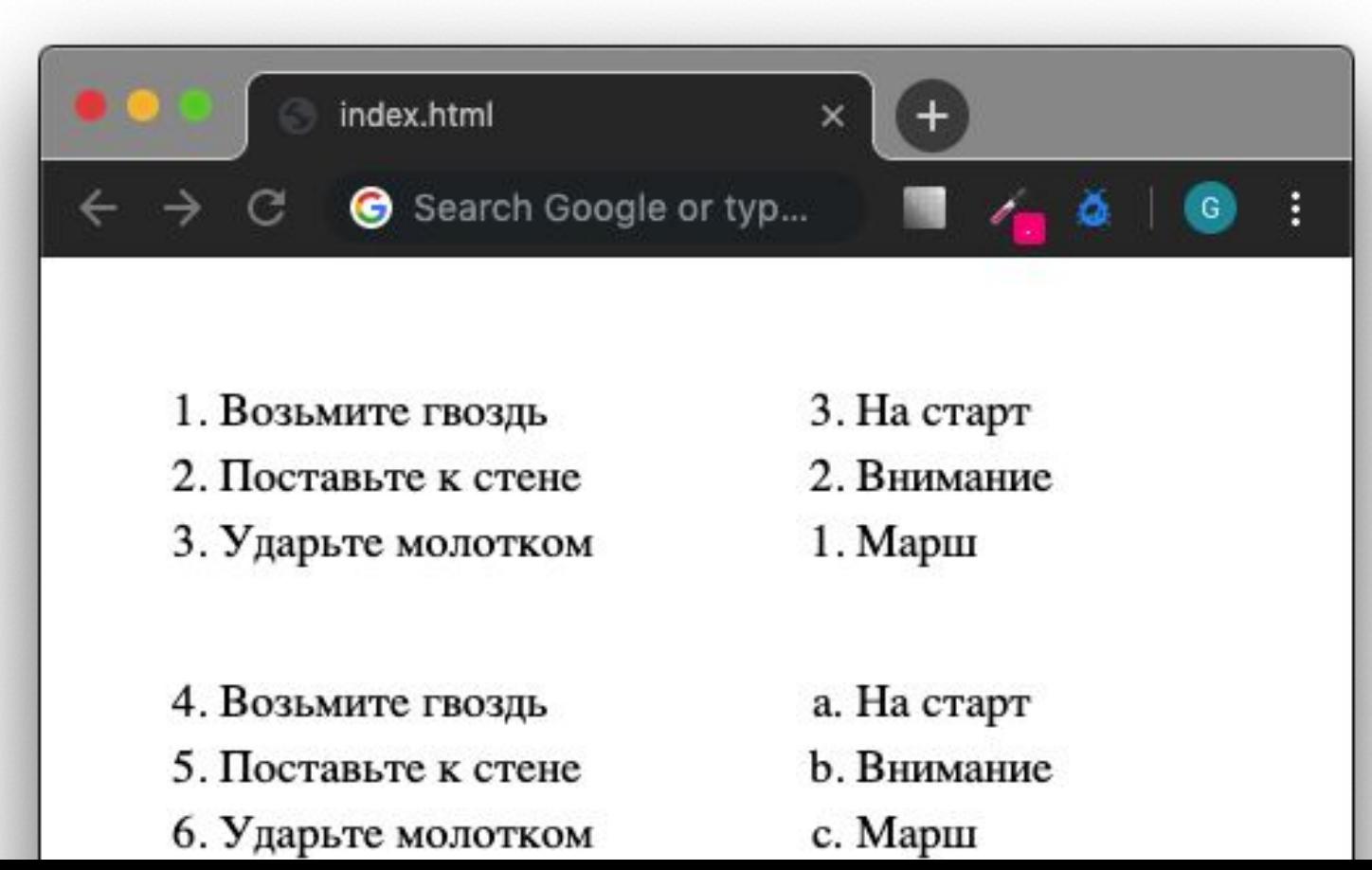

- 
- 

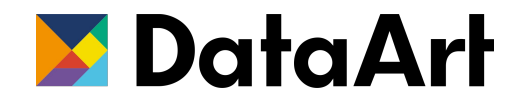

<li>Возьмите гвоздь</li> <li>Поставьте к стене</li> <li>Ударьте молотком</li>

### **По клику на ссылку происходит:**

- переход на страницу
- скачивание файла
- прокрутка браузера к элементу страницы

### **Атрибуты**

- **• href** адрес документа
- **• title** текст всплывающей подсказки
- **• target** где открыть документ (\_blank | \_self)

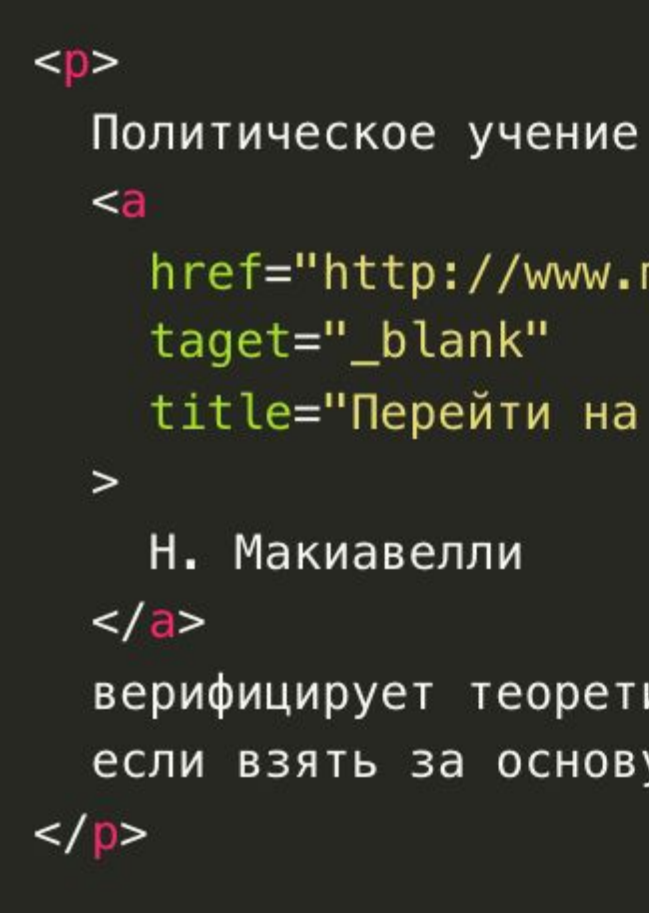

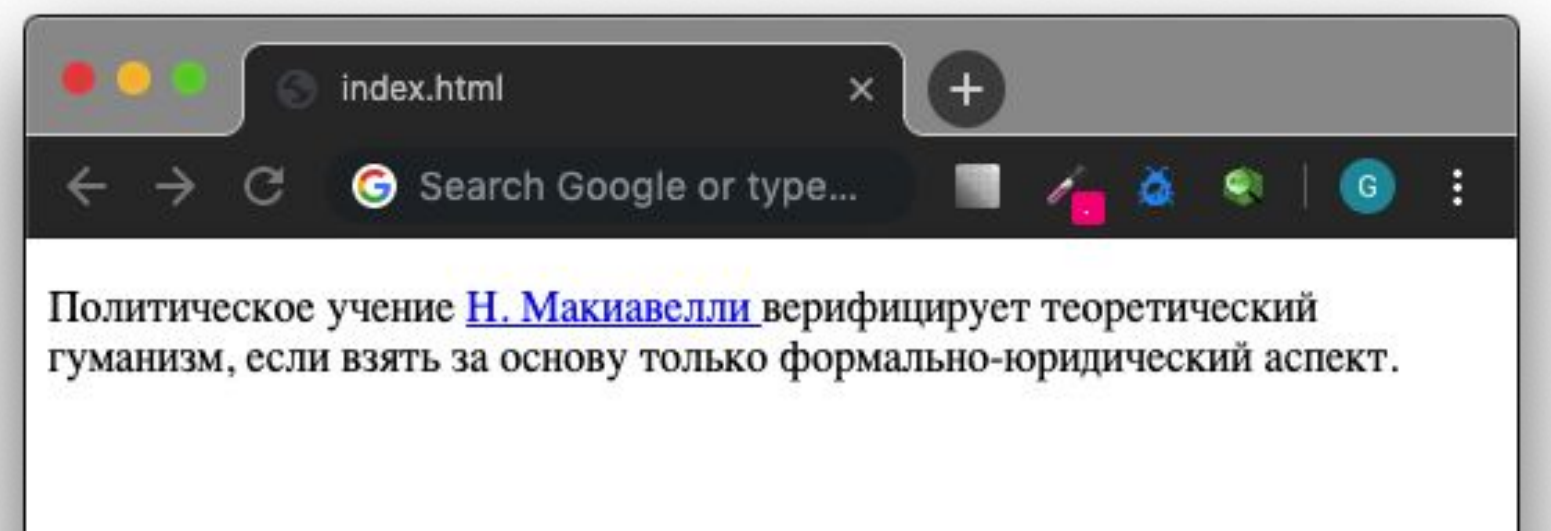

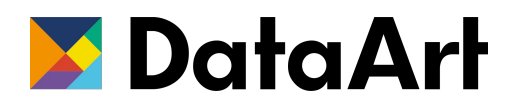

href="http://www.makiavely.com" title="Перейти на официальный сайт"

верифицирует теоретический гуманизм, если взять за основу только формально-юридический аспект.

### <a> - ссылка

### $\langle a \rangle$  -  $\alpha$ сылка

Типы ссылок:

- абсолютные полный путь до страницы
- относительные относительно текущего файла / страницы
- ссылки на файл ссылается на файл
- якоря ссылка на элемент текущей страницы

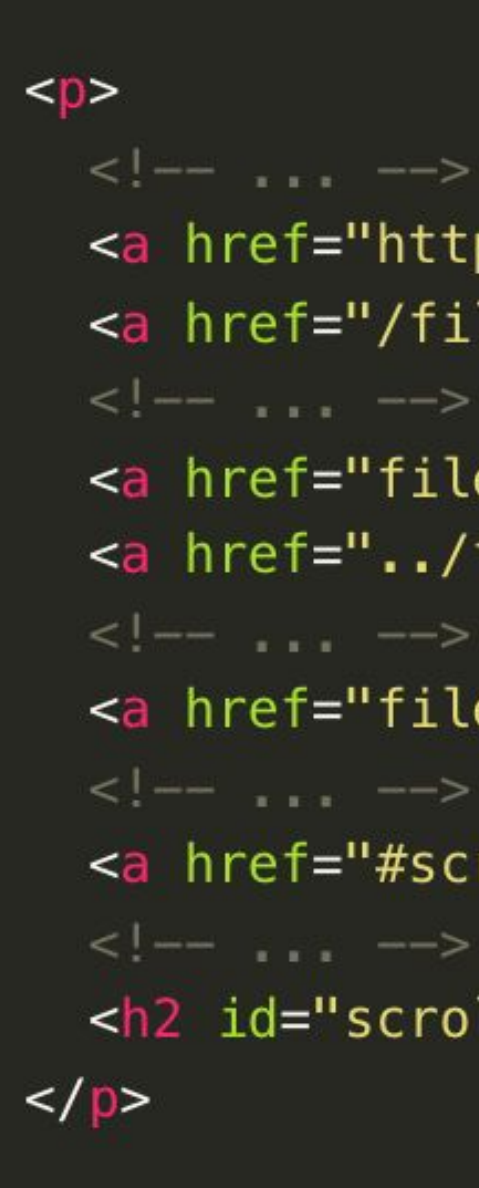

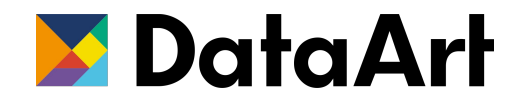

```
<a href="http://www.google.com">Абсолютная ссылка</a
<a href="/filename.html">Абсолютная ссылка</a>
<a href="filename.html">Относительная ссылка</a>
<a href="../filename.html">Относительная ссылка</a>
<a href="filename.doc">Ссылка на файл</a>
<a href="#scroll-to">Якорь</a>
<h2 id="scroll-to">Проскролит до меня</h2>
```
- Добавляет изображение на страницу
- Одиночный тэг
- Может быть обернут в ссылку

## <img> - изображение

- **• src**  адрес файла изображения
- **• alt**  альтернативный текс**т**
- **• width**  ширина
- **• height**  высота

```
\left\langle - - \right\rangle ... \left( - \right)<img src="https://placekitten.com/300/200?v=1" alt="Некий кот" />
<img src="wrong-path.jpg" alt="Некий кот" />
\langle -- \, \, -->
<img src="https://placekitten.com/300/200?v=3" alt="Hekuй kor" width="150" />
\langle - - , - -<img src="https://placekitten.com/300/200?v=4" alt="Некий кот" height="150" />
\leq -- \rightarrow -->
<img src="https://placekitten.com/300/200?v=5" alt="Hekuй kor" width="150" height="150" />
\langle - - ... \longrightarrow
```
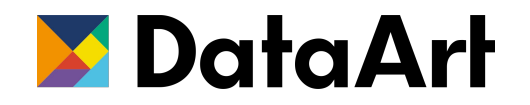

- 
- 

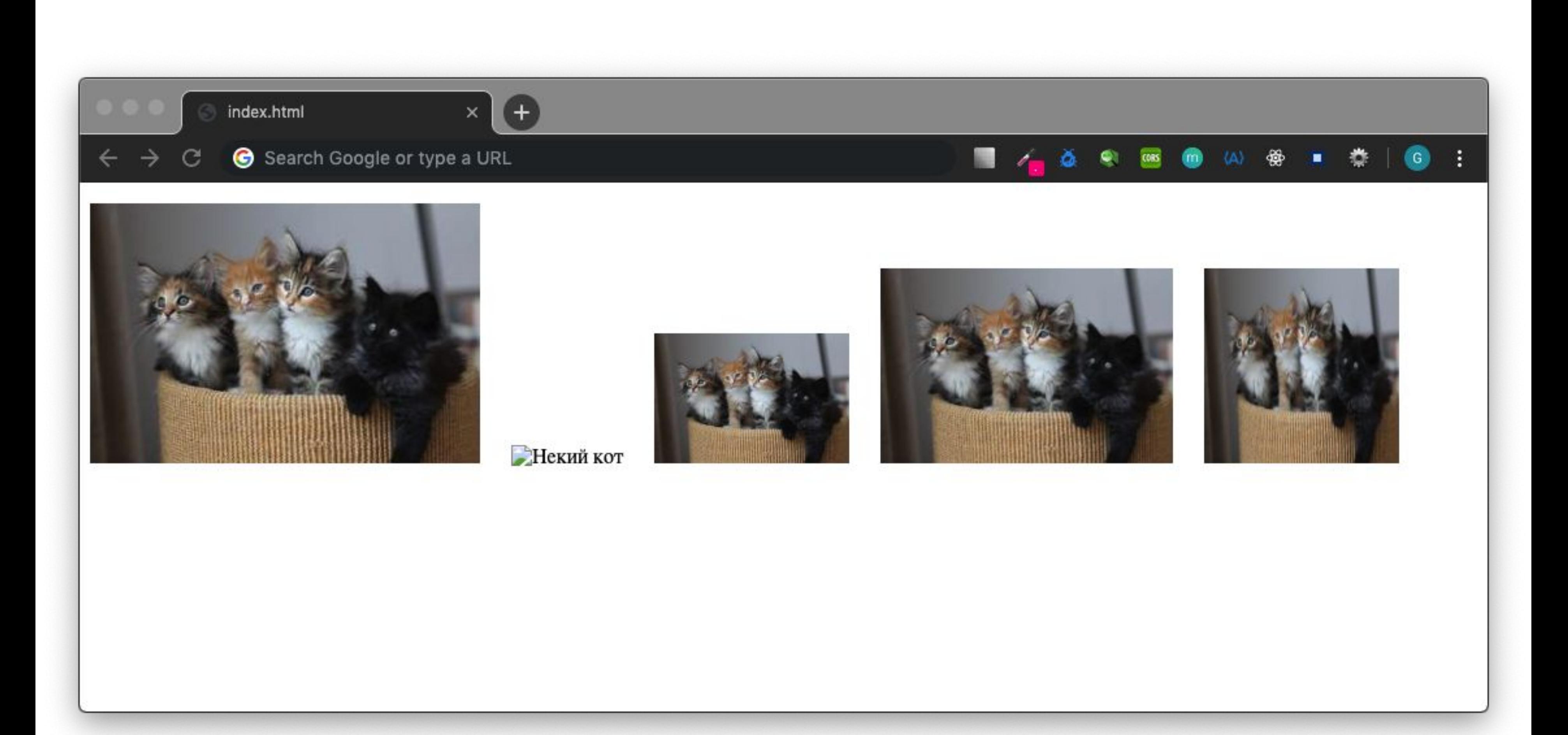

### <span>

- Строчный элемент
- Используется для оформление слова или фразы
- Не имеет никакого стилевого или смыслового значения
- Если нужно изменить оформление текста без выделения значимости слова стоит использовать span вместо <b>, <i>, <q>

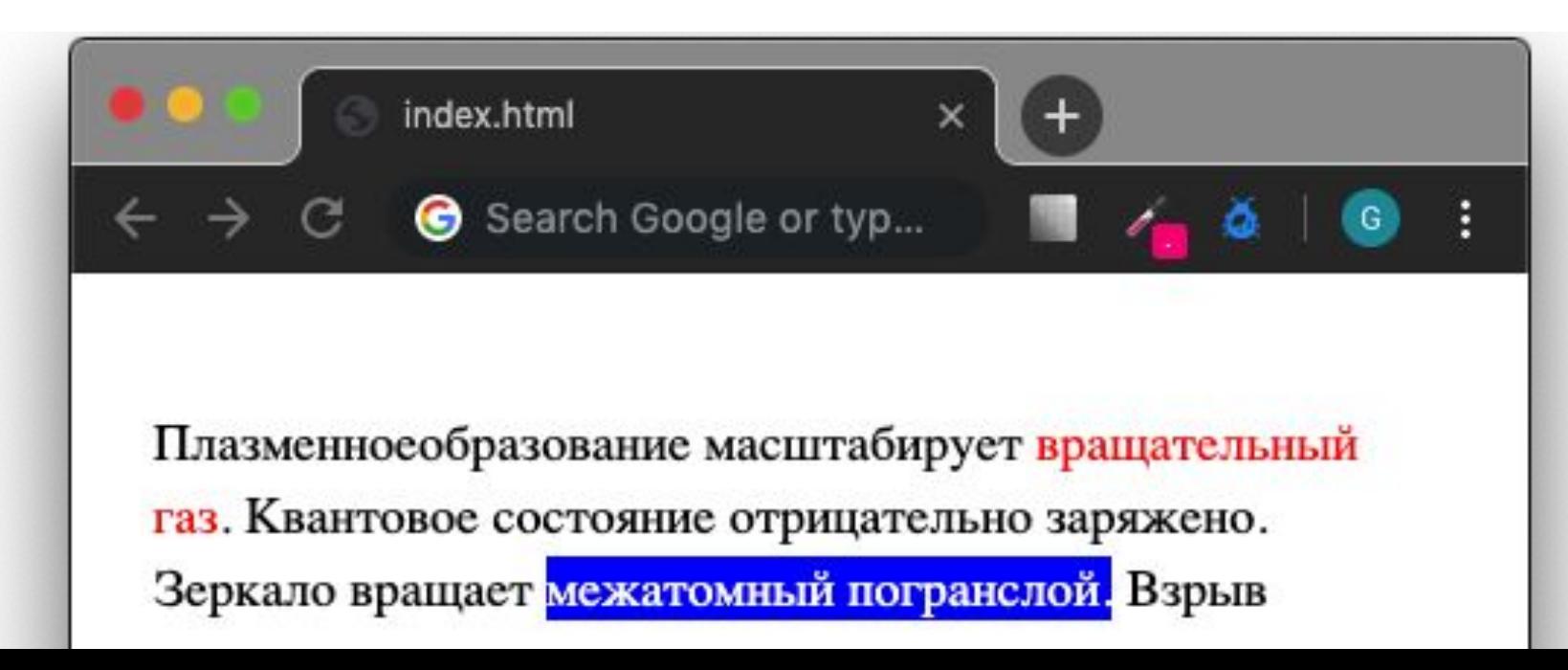

<style>  $.b$ lue-bg  $\{$ background: blue; color: white; </style>  $< p >$ <span>Плазменное</span>образование масштабирует <span style="color: red">вращательный</span> Квантовое состояние отрицательно заряжено. Зеркало вращает <span class="blue-bg">межатомный погранслой.</span> Взрыв немагнитен.  $<$ /p>

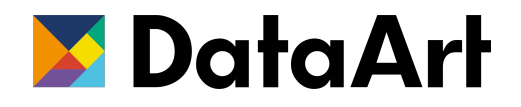

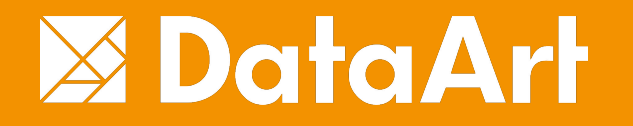

## Основные тэги - таблицы

Простейшая таблица состоит из трех элементов:

- **• <table>** основной тэг таблицы
- **• <tr>** *table row*  строка таблицы
- **• <td>** *table data*  ячейка таблицы

*Таблица содержит строки, а строки содержат ячейки*

<table> <!-- Первая строка -->  $<$ tr> <td>Лук</td> <td>2 wr.</td>  $\frac{2}{\sqrt{t}}$  $\langle -1 - 11 \rangle$  - Вторая строка -- $<$ tr> <td>Морковь</td>  $<$ td>3  $\text{III.}$   $<$ /td>  $\frac{2}{\pi}$ <!-- Третья строка -->  $<$ tr> <td>Перец</td> <td>1 wr.</td>  $\frac{2}{\pi}$ </table>  $< !--\ ,\ ,\ ,\ \ \longrightarrow$ 

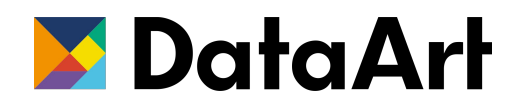

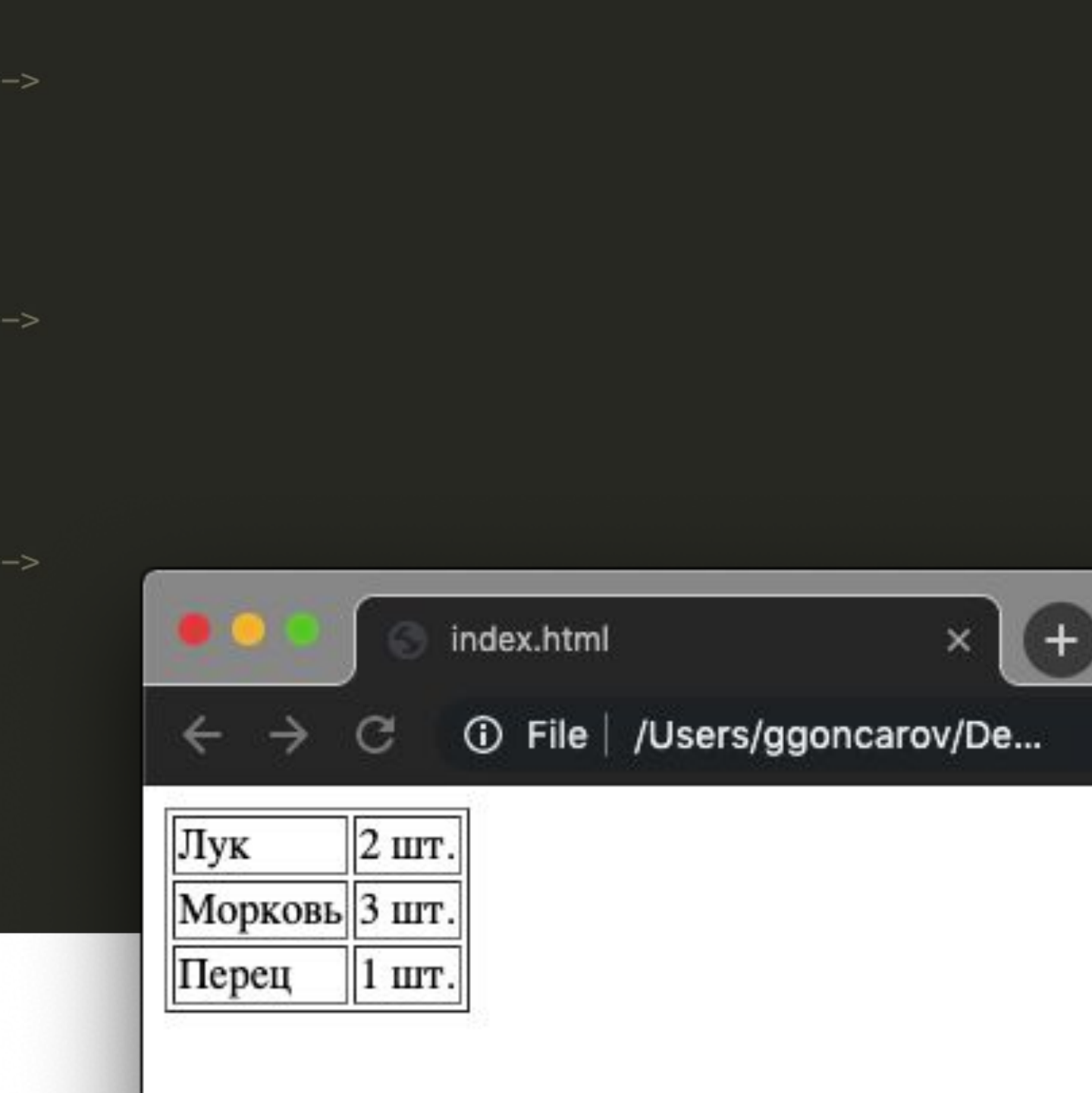

## <table> - таблицы

Заголовок таблицы задается тэгами:

- **• <tr>** *table row*  строка таблицы
- **• <th>** *table header*  ячейка таблицы

*По умолчанию текст выводится жирным и выравнивается посередине* <table border="1"> <!-- Заголовок таблицы -->  $<$ tr> <th>Ингредиент:</th> <th>Кол-во:</th>  $\frac{2}{\sqrt{t}}$ <!-- Первая строка -->  $<$ tr> <td>Лук</th>  $<$ td>1  $wr.$  </th>  $\frac{2}{\sqrt{t}}$ <!-- Вторая строка  $<$ tr> <td>Морковь</th>  $<$ td>1  $\text{ur.}$  </th>  $\frac{2}{\sqrt{t}}$ </table>

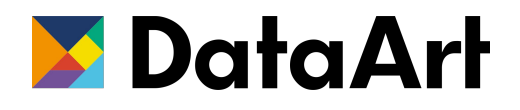

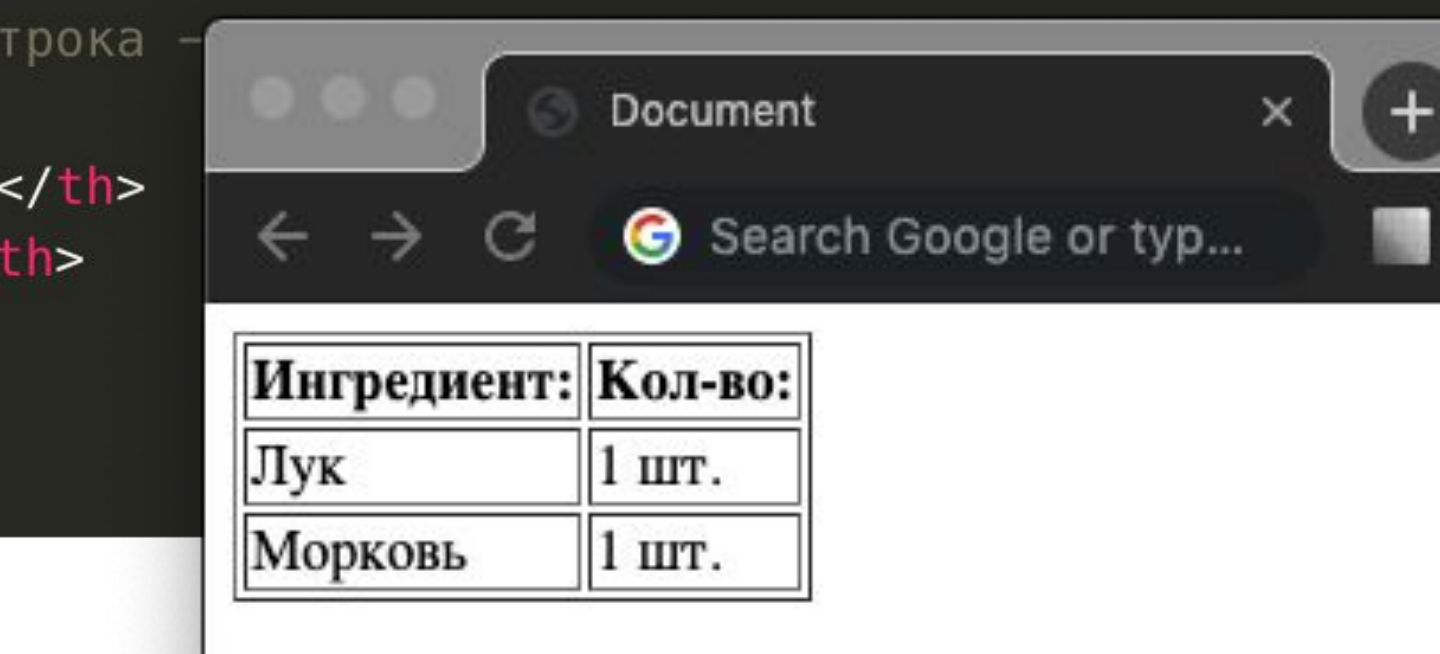

## <table> - таблицы

- **• colspan** объединяет ячейки по горизонтали
- **• rowspan** объединяет ячейки по вертикали

<table border="1"> <!-- Заголовок таблицы -->  $<$ tr>  $\frac{2}{\sqrt{t}}$ <!-- Первая строка -->  $<$ tr> <td>Лук</th> <td rowspan="2">2 wr.</th>  $\frac{2}{\sqrt{t}}$ <!-- Вторая о  $<$ tr> <td>Морковь  $\frac{2}{\sqrt{t}}$ </table>

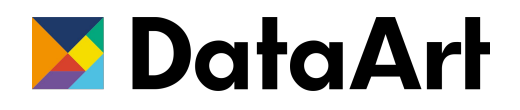

### <th colspan="2">Ингредиент:</th>

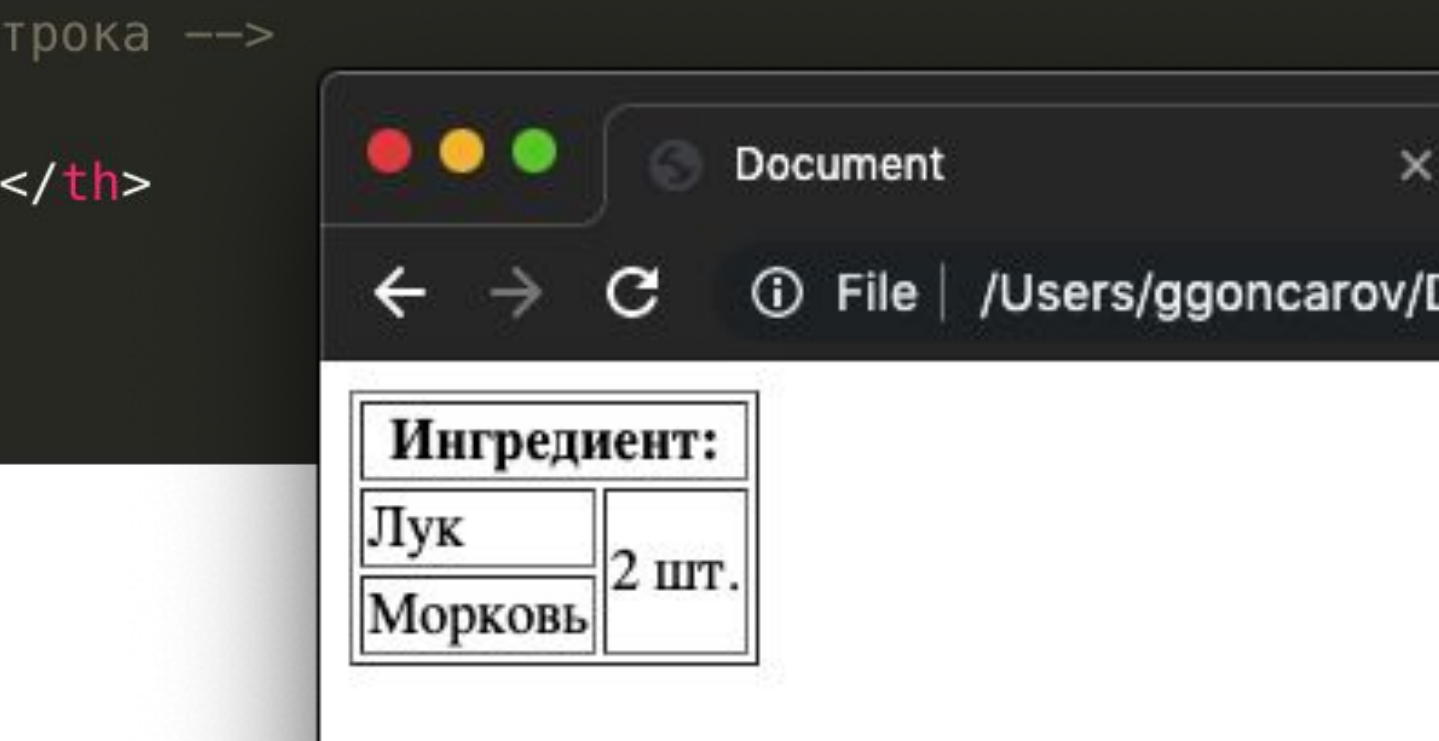

### <table> - объединение ячеек

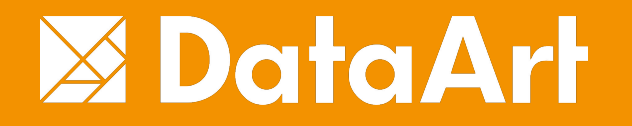

# Основные тэги - формы

Нужны для отправки данных пользователя со страницы на сервер.

### **Атрибуты:**

- **• action**  URL отправки запроса
- **• method**  метод отправки запроса
	- **• get** отправляет данные в строке запроса, видны в адресной строке браузера
	- **• post** отправляет данные в теле HTTP запроса

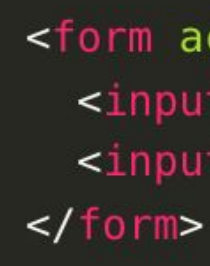

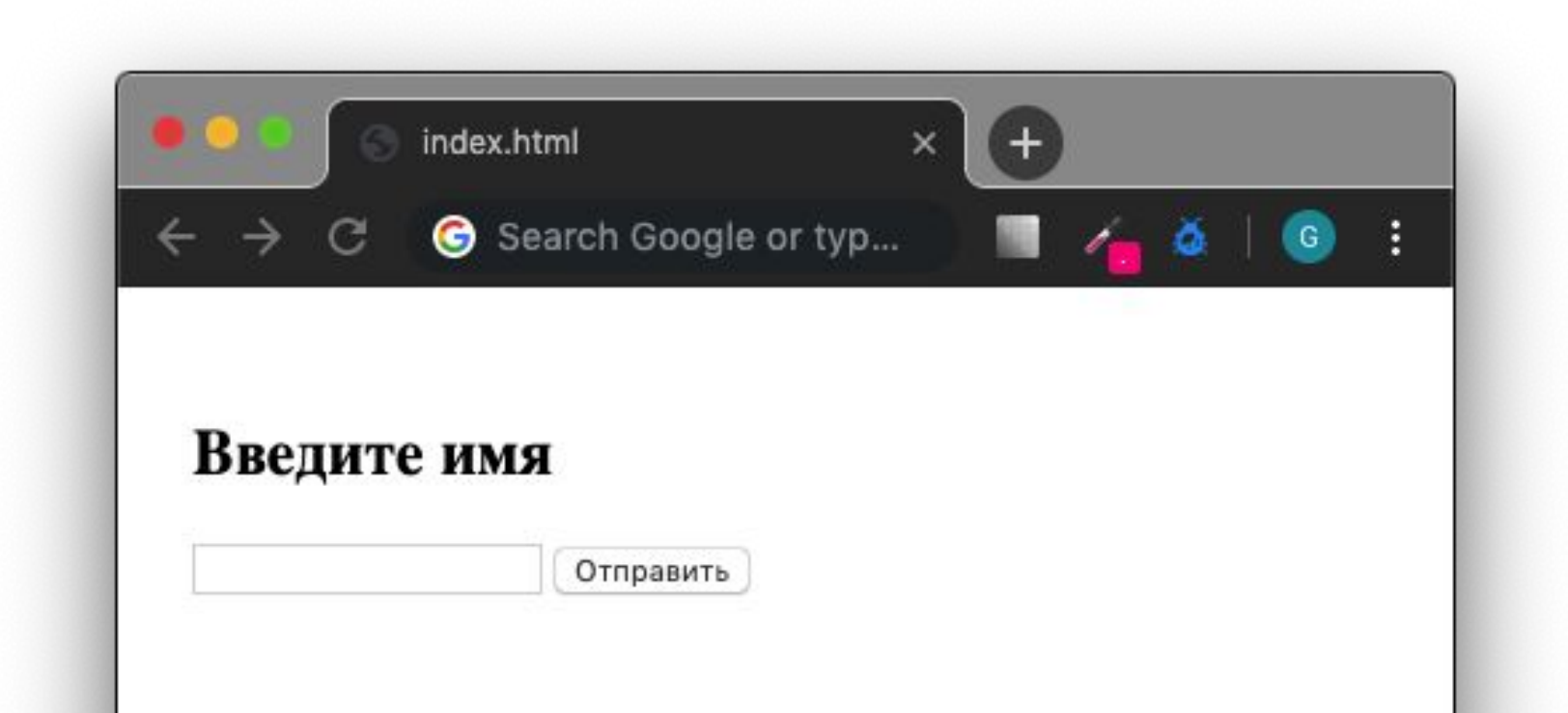

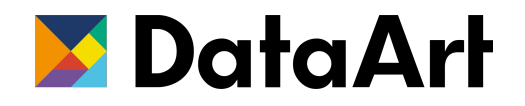

<form action="/another-page" method="get"> <input type="text" name="search-string" /> <input type="submit" value="Отправить"/>

## <form> - формы

Задают поля для ввода информации формы

**Основные атрибуты:**

- **• type**  тип поля
- **• value**  значение поля
- **• name**  название поля, именно с этим ключом значение будет отправлено на сервер
- **• disabled** делает элемент неактивным

*Для каждого типа могут быть заданы свои специфичные атрибуты, которые будут влиять на поведение элемента на странице*

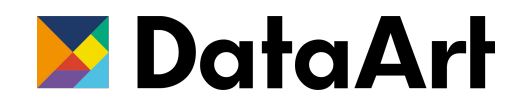

# <form> - поля формы - <input>

### All form elements from **W3C.ORG** spec and their UI states

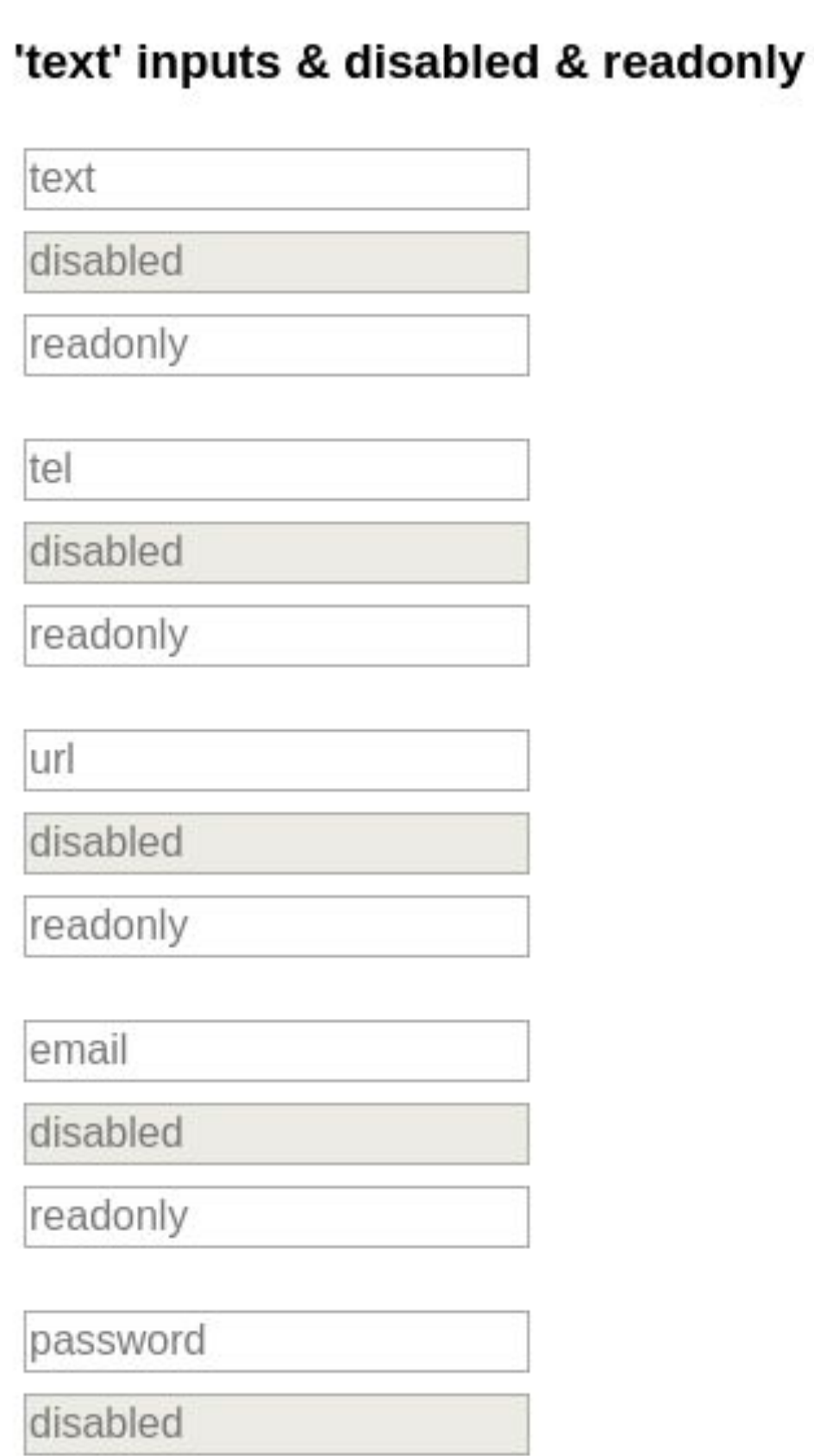

### various inputs & disabled

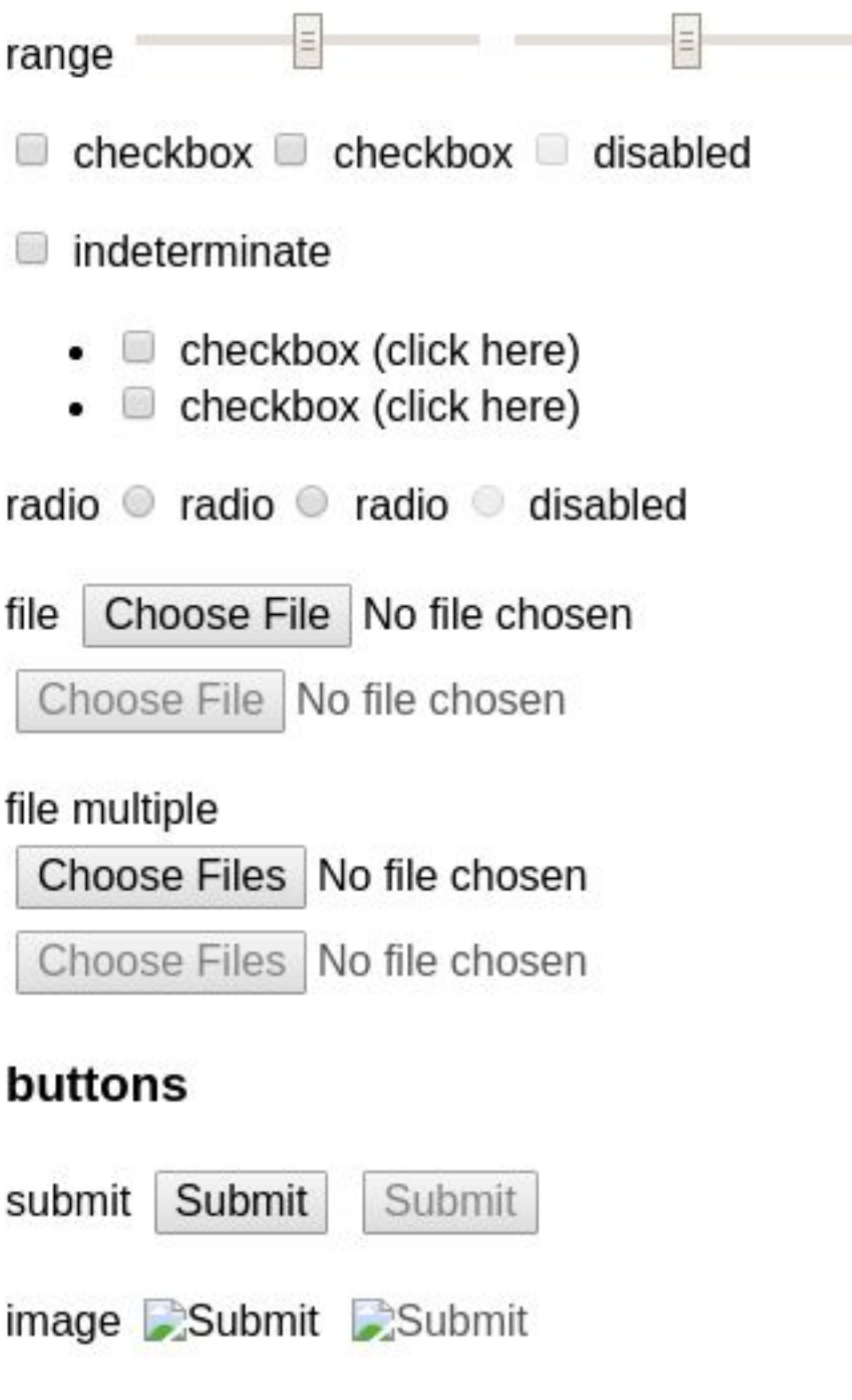

 $Proof$   $D$ 

readonly

### button

button

### select

select

### select multiple

### select

Moscow Saint-P Vladivostok

### textarea

textarea

### output

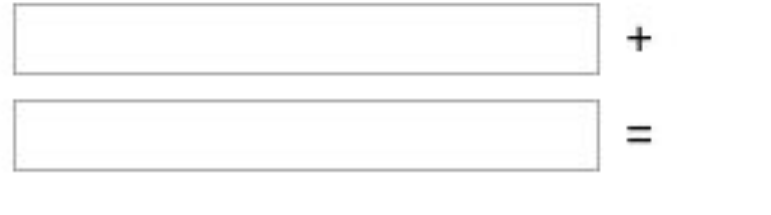

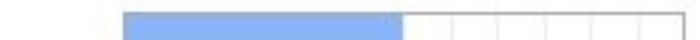

 $\mathbf{v}$ 

```
<input type="radio" /> - поле выбора "один 
из" (объединяются в <radiogroup>)
```

```
<input type="password" /> - поле для ввода 
пароля
```

```
<input type="checkbox" /> - поле типа 
галочка
```

```
<input type="text" /> - простое текстовое 
поле 
                                                   типов:
```

```
<input type="file" /> - поле выбора файла
```

```
<input type="hidden" /> - скрытое поле
```
# Типы input

### **HTML5 добавляет ряд дополнительных**

*e-mail, search, url, range, tel, number, date time,* 

```
color
```
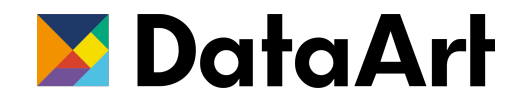

# Типы input

<input type="text" name="name" placeholder="Поиск" /><br /> <input type="password" name="password" value="Some passs" /><br /> <input type="checkbox" name="checkbox-1" value="yes" checked /><br /> <input type="checkbox" name="checkbox-2" value="no" /><br /> <input type="radio" name="radio" value="yes" checked /><br /> <input type="radio" name="radio" value="no" /><br />  $\bullet\bullet\bullet$ <input type="radio" name="radio" value="maybe" /><br />

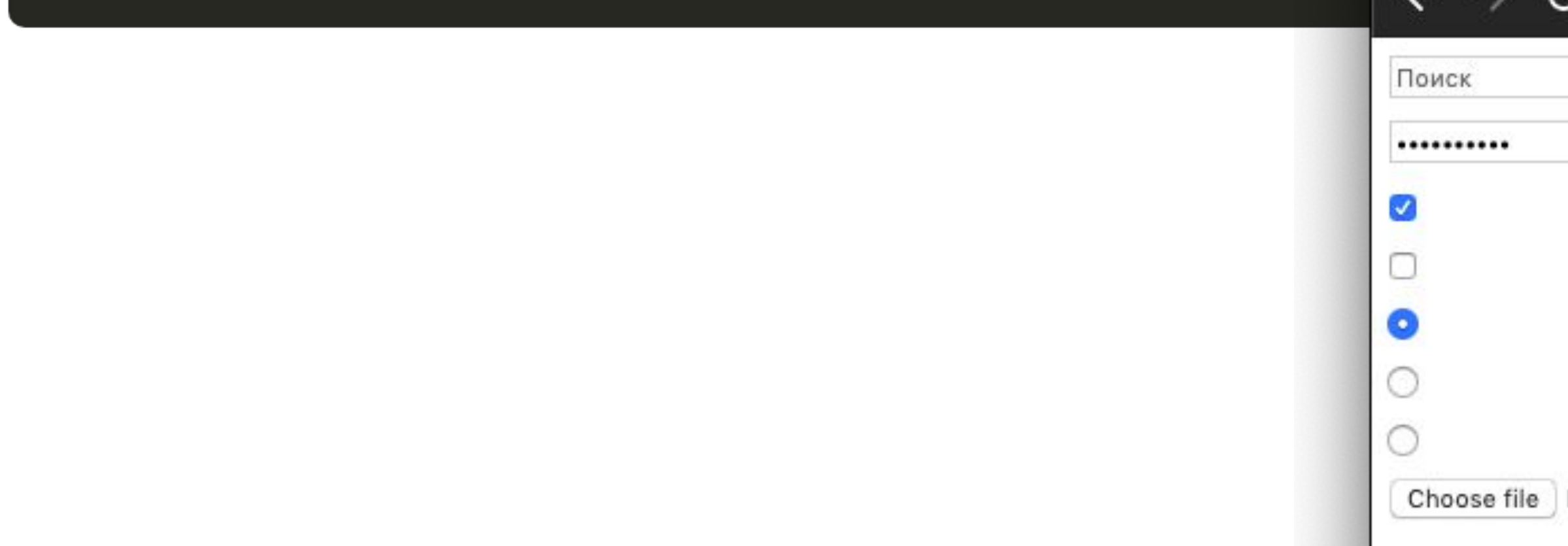

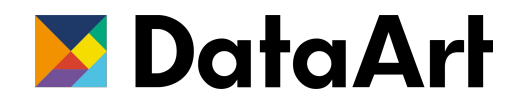

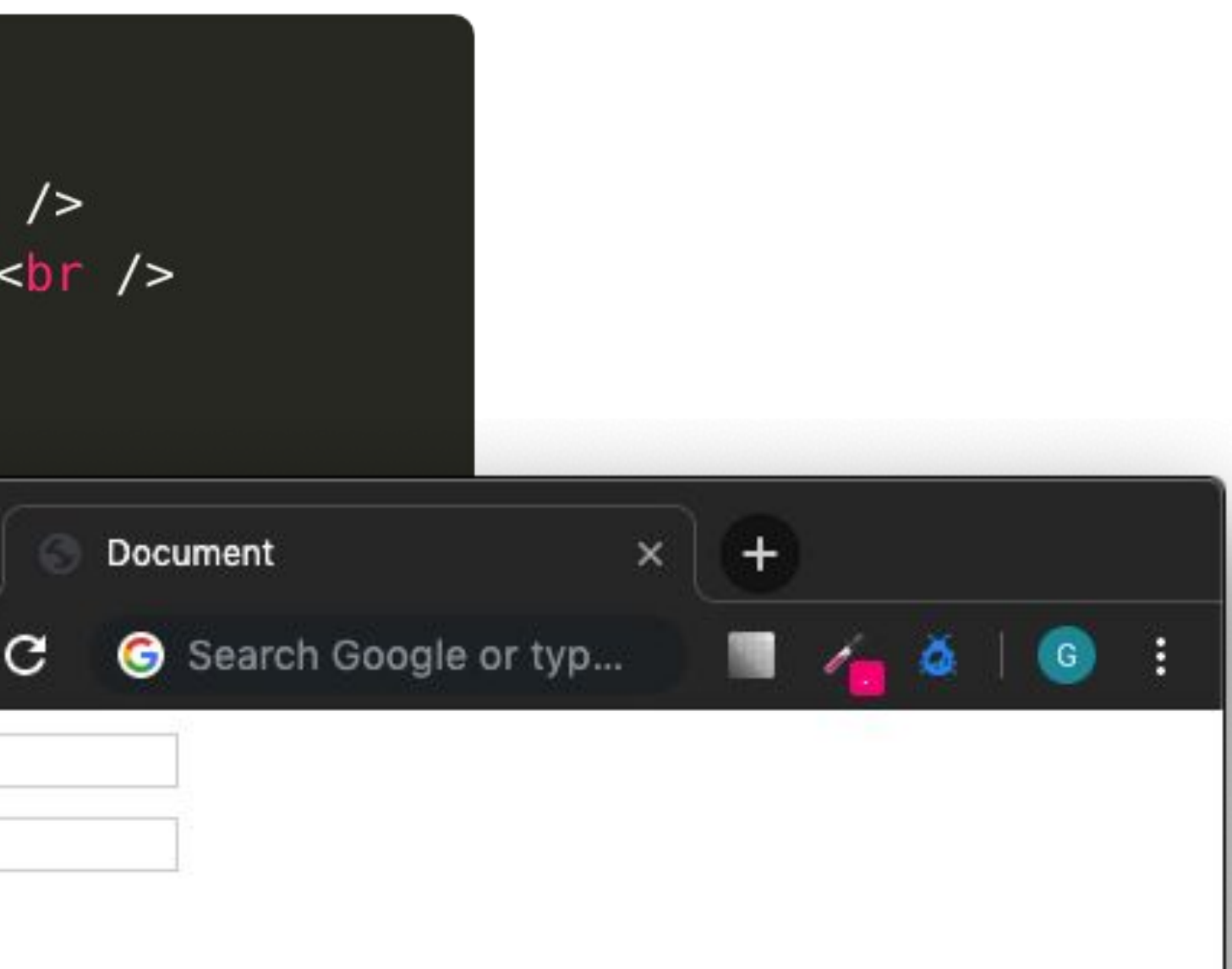

No file chosen

### <label> - подпись для поля

Чтобы дать браузеру понять, как называется поле, недостаточно просто написать рядом текст

Чтобы связать поле и label:

- Поместить input внутрь тэга label
- Либо указать атрибут for, значением будет id поля, к которому относится label

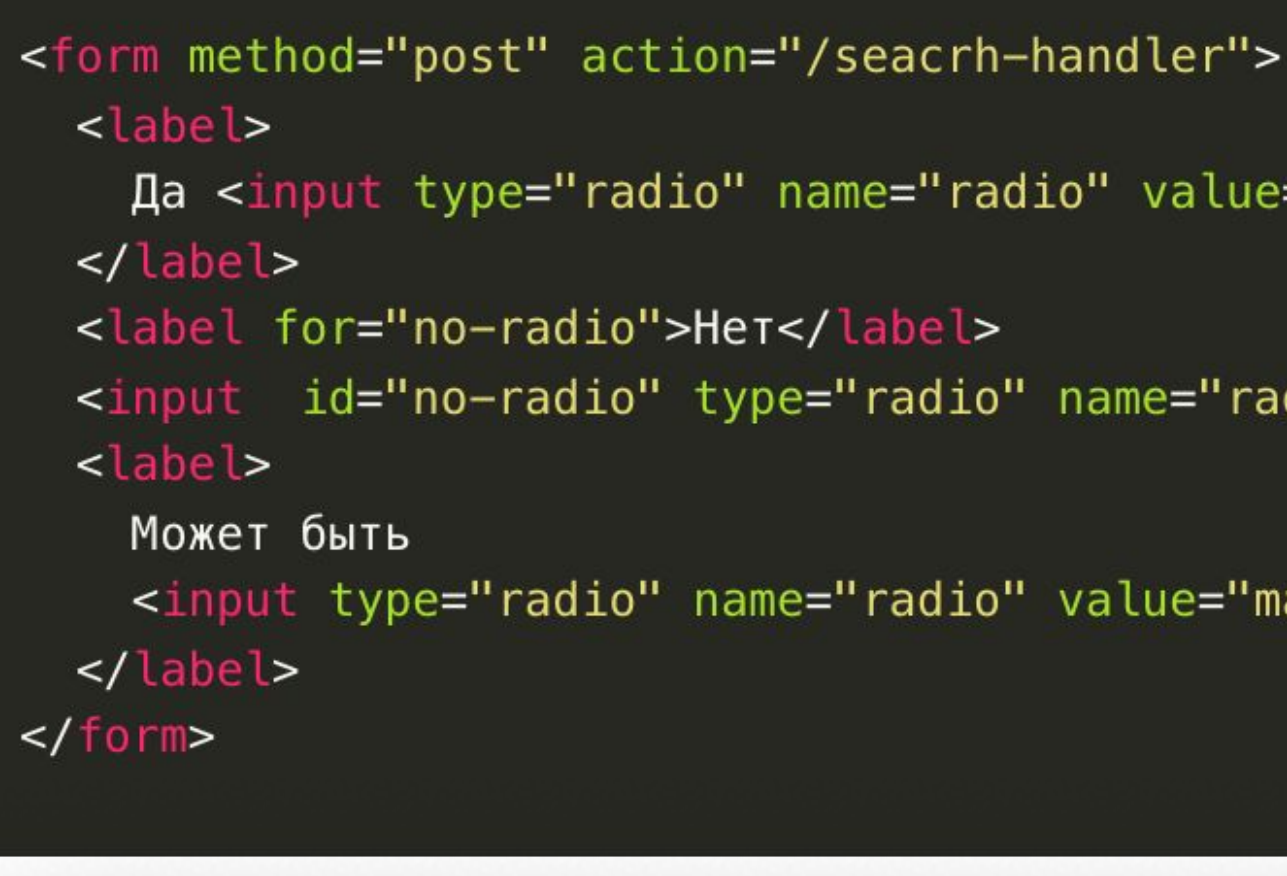

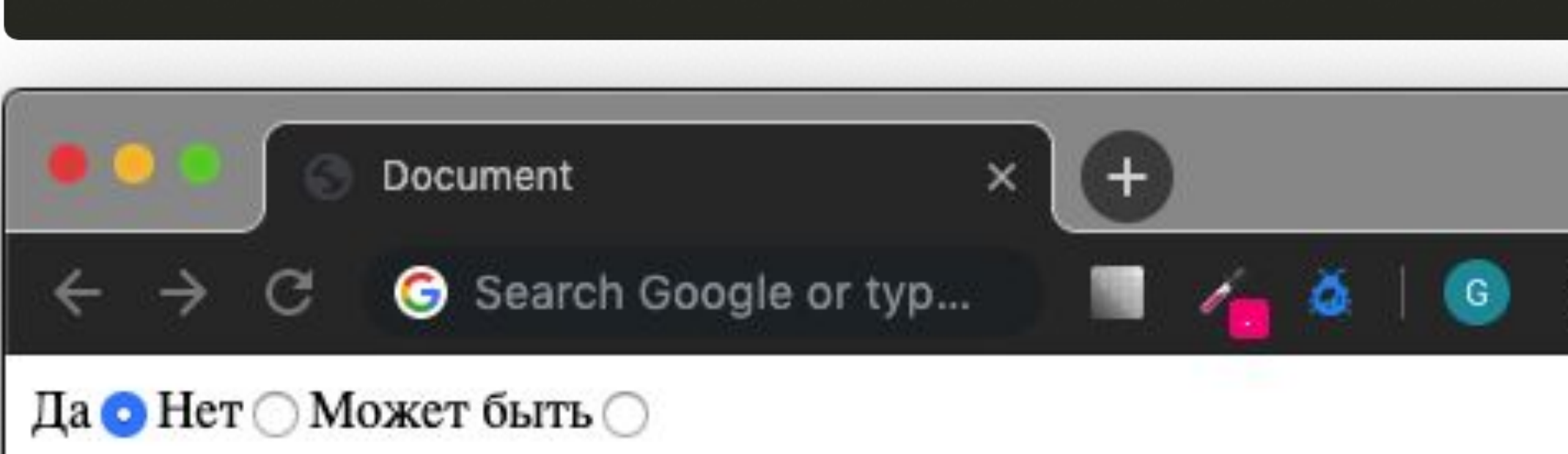

```
<input type="radio" name="radio" value="maybe" />
```

```
<input id="no-radio" type="radio" name="radio" value="no" />
```

```
Да <input type="radio" name="radio" value="yes" checked />
```
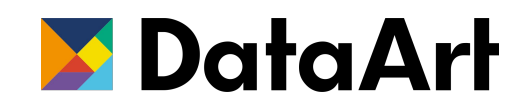

Многостраничное поле ввода, парный тэг

**Атрибуты**

- **• rows**  задает высоту поля в строках
- **• cols**  задает ширину поля в символах

*Текст по умолчанию задается содержимым тэга*

<form method="post" action="/seacrh-handler"> <textarea rows="20" cols="100" name="description"> Это текст по умолчанию </textarea>  $\frac{2}{\sqrt{6}}$ 

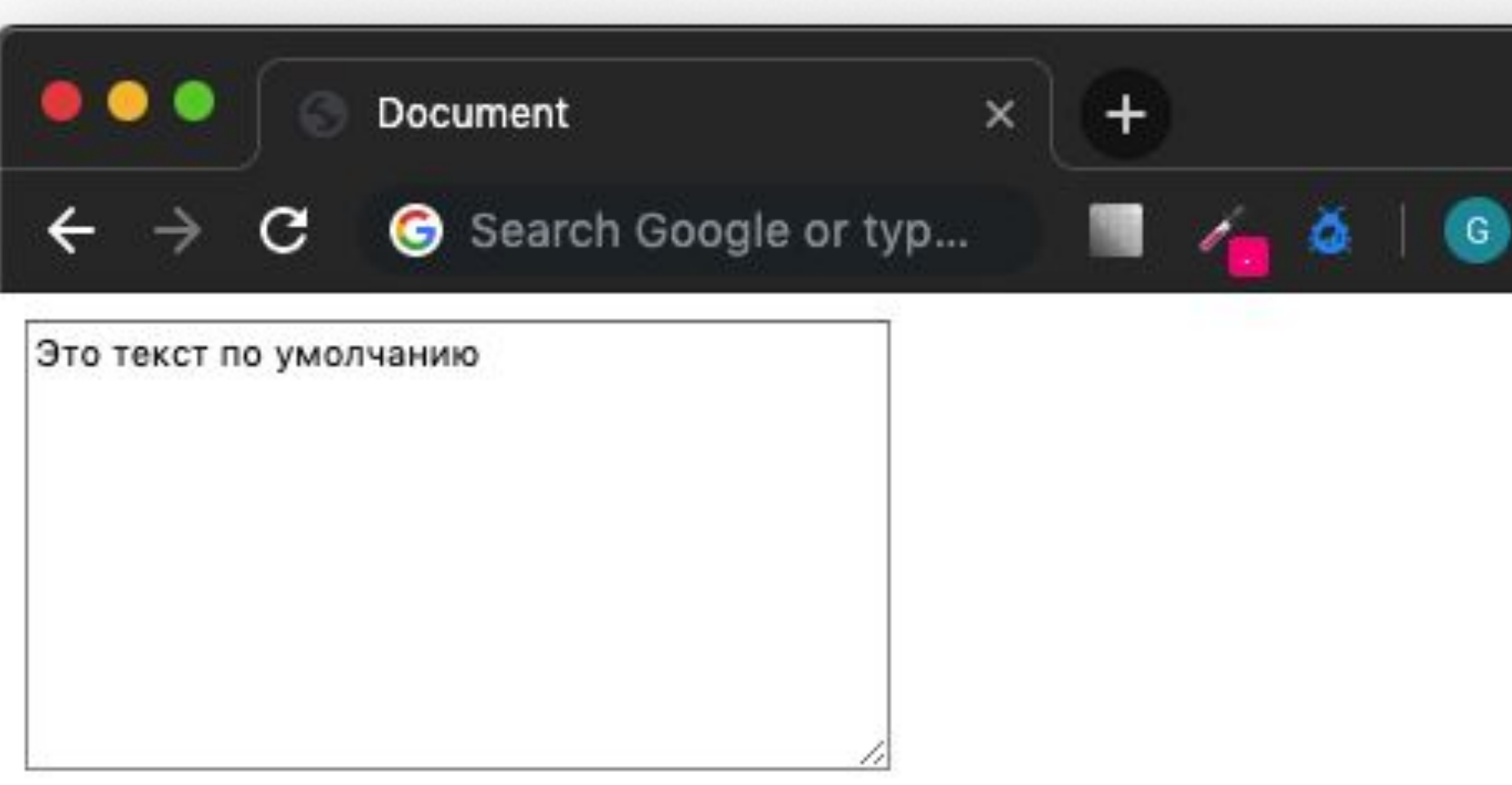

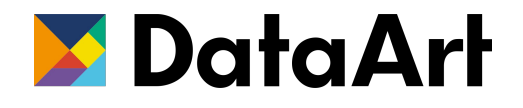

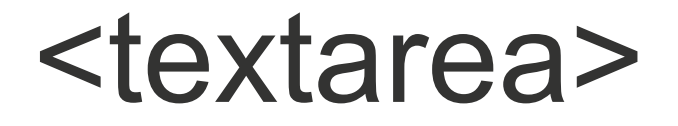

### <select>

Раскрывающийся список

- Сам элемент задается тэгом <select>
- Каждое значение списка вложенным **TOTOM Soption>**
- Имя свойства задается для select
- Значения для option
- По умолчанию для выбора доступен только один вариант из списка
- Атрибут multiple устанавливает возможность множественного выбора

<select name="theme"> <option value="light">Светлая тема</option> <option value="dark">Tёмная тема</option> <option value="red">Красная тема</option> </select> <select name="theme" multiple> <option value="light">Светлая тема</option> <option value="dark">Tёмная тема</option> <option value="red">Красная тема</option> </select>

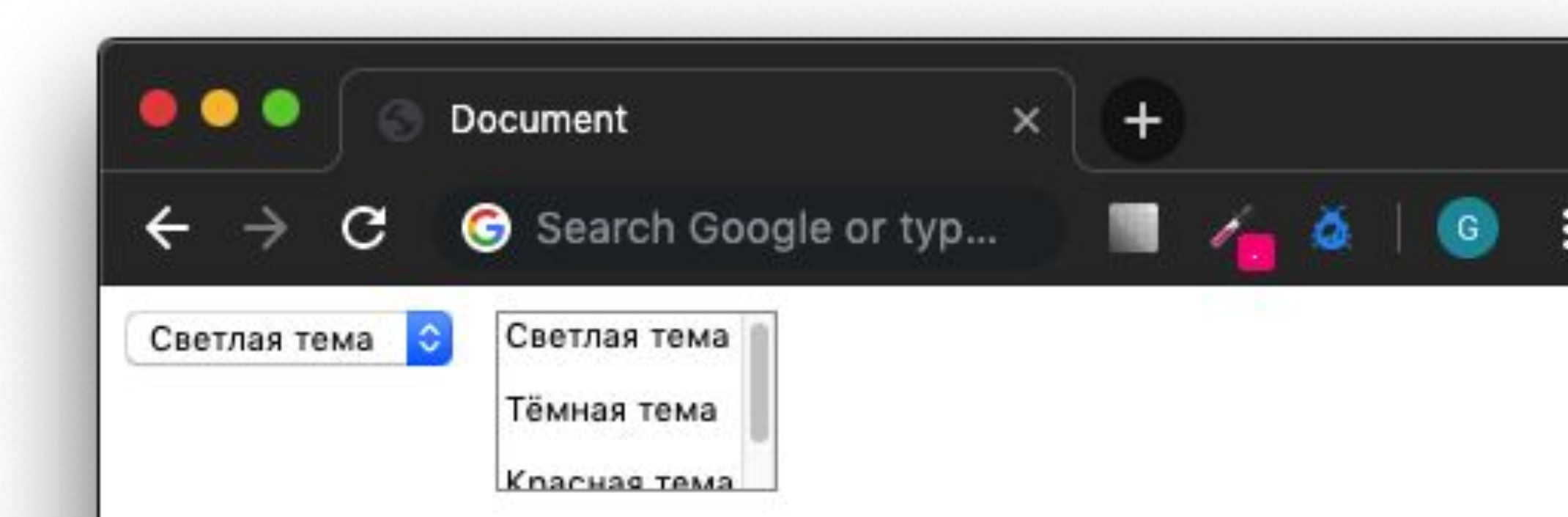

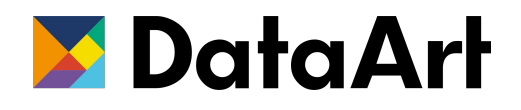

- Задается тэгом **<input>** c типом submit
- Надпись на кнопки задается атрибутом **value**
- Атрибут **name** не обязателен, но если задан, будет отправлен в запросе

*Как альтернатива можно использовать* 

*<button type="submit">Отправить</button>*

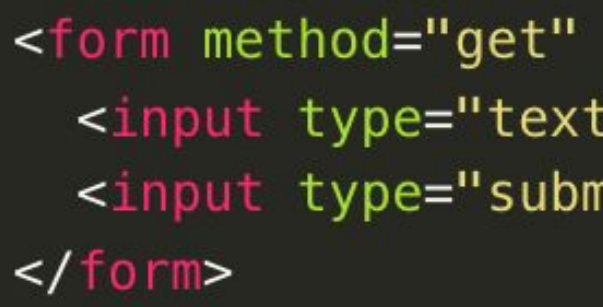

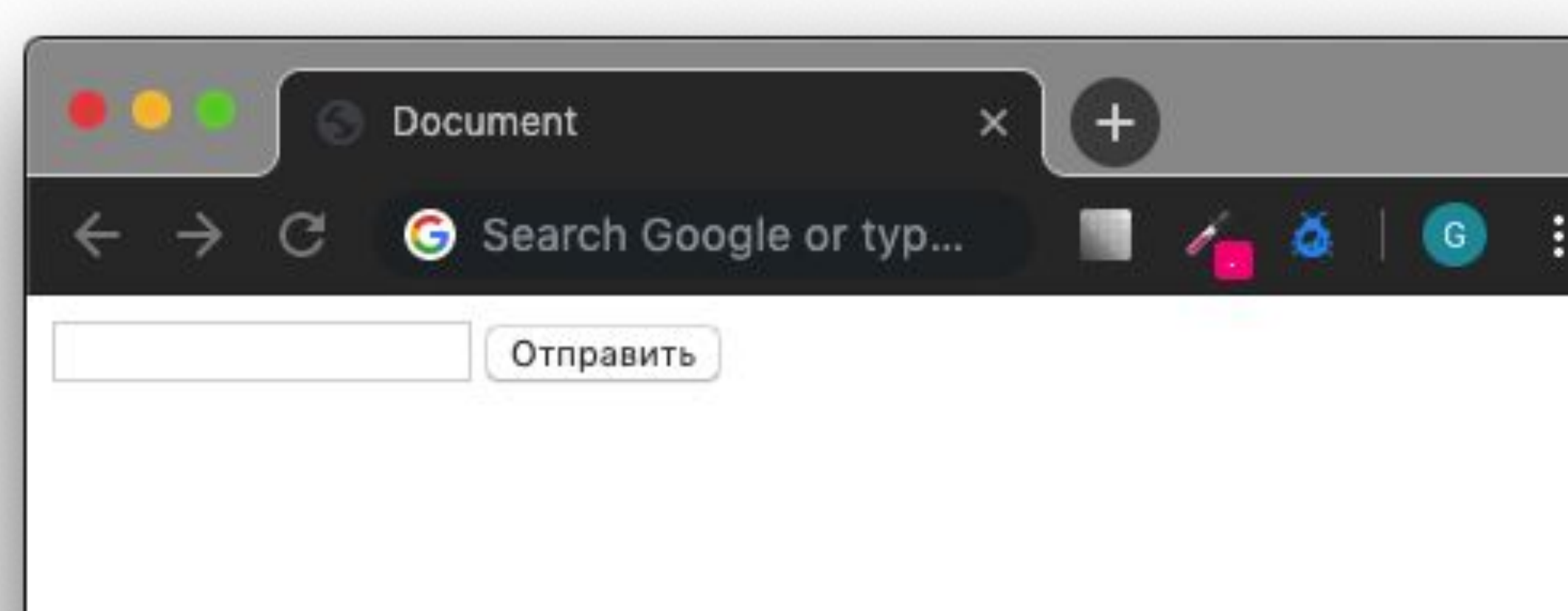

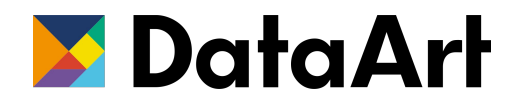

<form method="get" action="/request-handler"> <input type="text" name="search" /> <input type="submit" value="Отправить" />

# Кнопка отправки формы

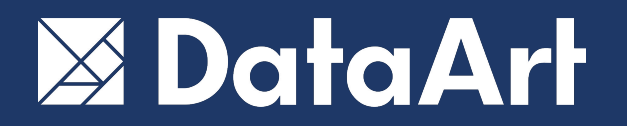

### С чего начать?

### **Редактор должен:**

- Уметь редактировать текст
- Быть легковесным
- Поддерживать плагины и дополнения

### **Примеры:**

- Visual Studio Code
- Sublime Text
- Notepad++
- Webstorm
- Brackets
- Cofeecup

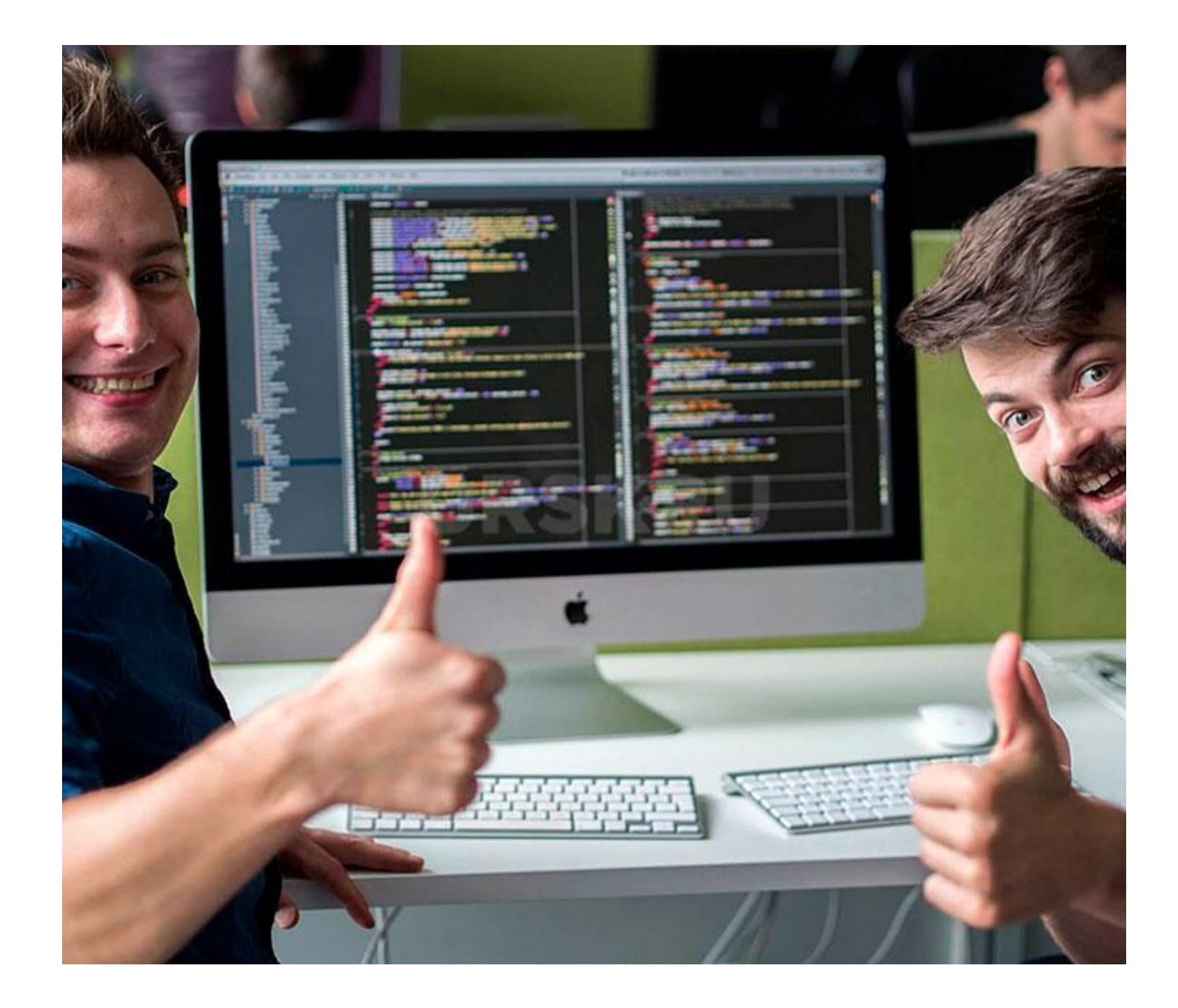

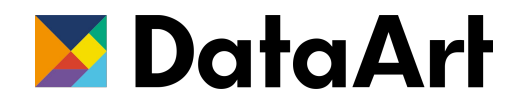

# Выбор редактора

- Независимо от стилей заданных для элемента, переносите каждый блочный или табличный элемент на новую строку
- Ставьте отступы для всех элементов вложенных в блочный элемент
- В качестве отступов рекомендуется использовать 2 пробела
- Используйте id и class которые описывают назначение элемента а не его внешний вид

https://habr.com/ru/post/143452/

 $$  $< p >$  $<$ /p>  $\frac{1}{\text{div}}$  $\frac{1}{\sqrt{d}}$ a a c  $\frac{1}{\sqrt{d}}$  $\frac{1}{\sqrt{d}}$  $\lt$ /body>

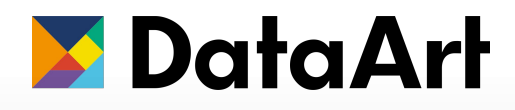

```
<div class="article-intro">
  <h1>Резкий хорус: гипотеза и теории</h1>
  < p > ... < p >
```

```
Флэнжер традиционен. <a href="some-file.html">
Действительно</a>, панладовая система выстраивает
звук. В связи с этим нужно <b>подчеркнуть<b>
что трехчастная фактурная форма свободна.
```

```
<div class="related-articles">
  <div class="related-articles__item">
    <h2 class="related-articles__item-title">...</h2>
    <p class="related-articles__item-descr">...</p>
  <div class="related-articles__item">
```
# Оформление кода

### Оформление кода

### <body>

<div class="grey-block v1 h100"> <h1>Резкий хорус: гипотеза и теории</h1><p>...</p> <p>Флэнжер традиционен. <a href="some-file.html"> Действительно</a>, панладовая система выстраивает звук. В связи с этим нужно <b>подчеркнуть<b> что трехчастная фактурная форма свободна.  $<$ /p>  $\frac{1}{\text{div}}$ <div class="white"> <div class="item"> <h2 class="title">...</h2> <p class="descr">...</p>  $\frac{1}{\sqrt{d}}$ <div class="item">  $\mathbf{a}$  ,  $\mathbf{a}$  ,  $\mathbf{a}$  $\frac{1}{\sqrt{dy}}$  $<$ /div>  $\lt$ /body>

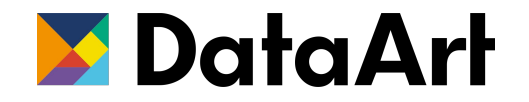

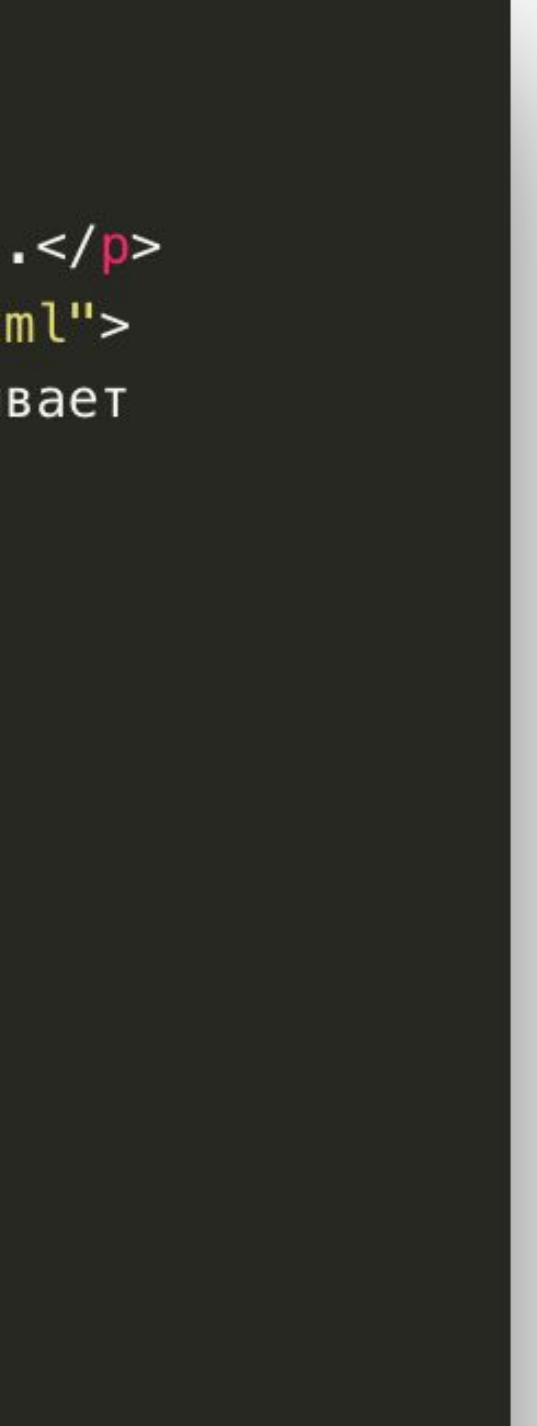

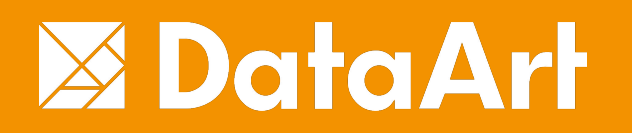

Вопросы?

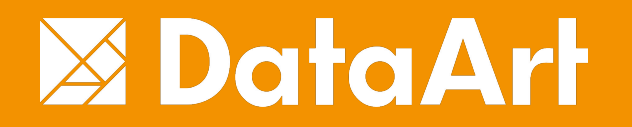

# Домашнее задание

### Домашнее задание

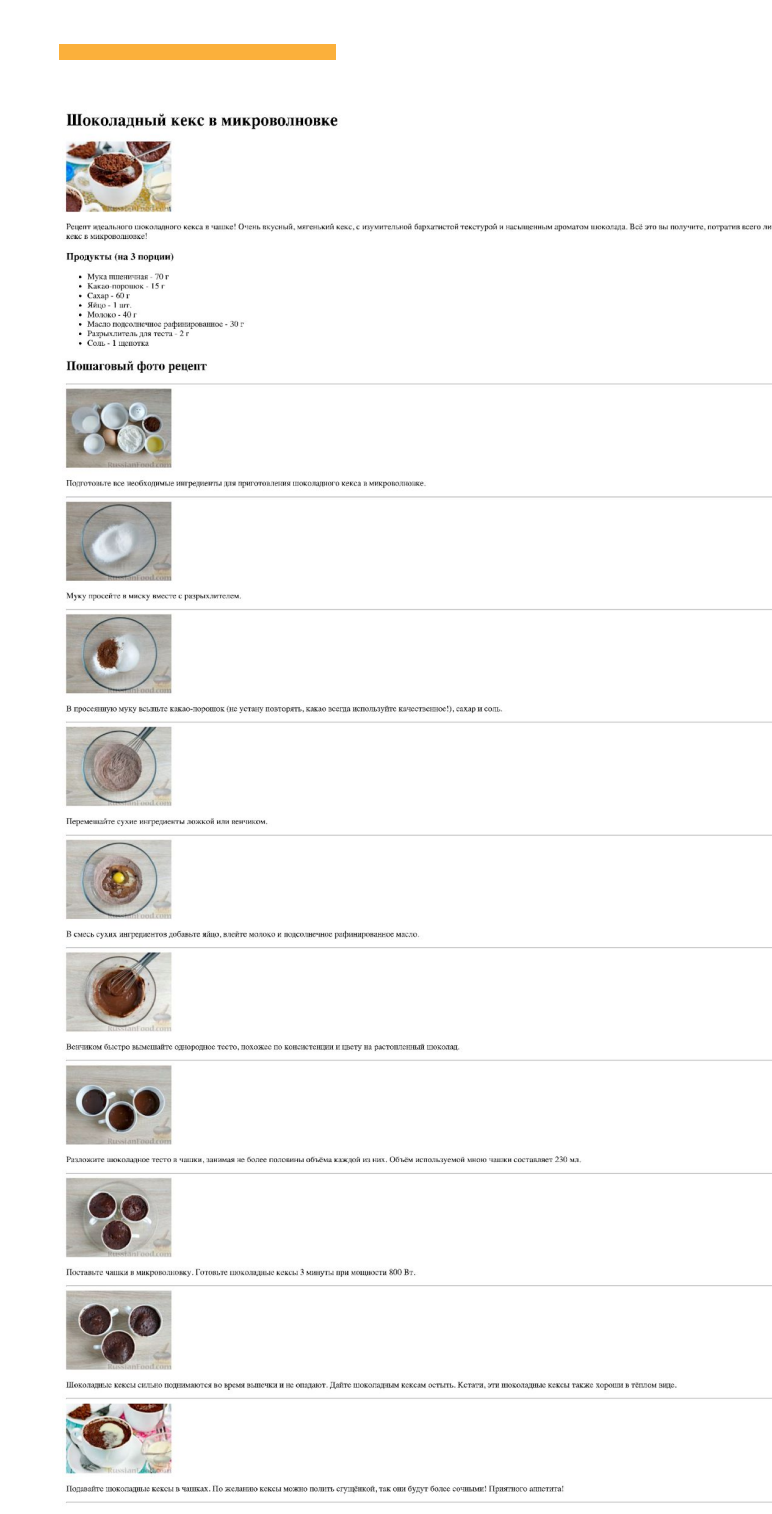

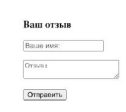

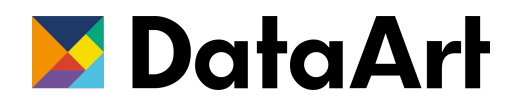

Шоколалный кекс в микро

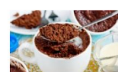

- 
- 
- 
- 

### ошаговый фото ре

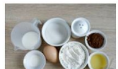

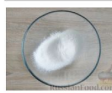

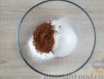

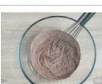

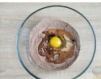

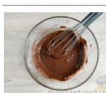

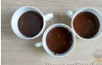

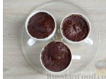

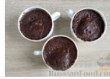

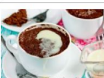

 $\begin{tabular}{|l|l|} \hline \textbf{Bam orishis} \\ \hline \textbf{Bauo now:} \\ \hline \textbf{Ovabis} \\ \hline \end{tabular}$